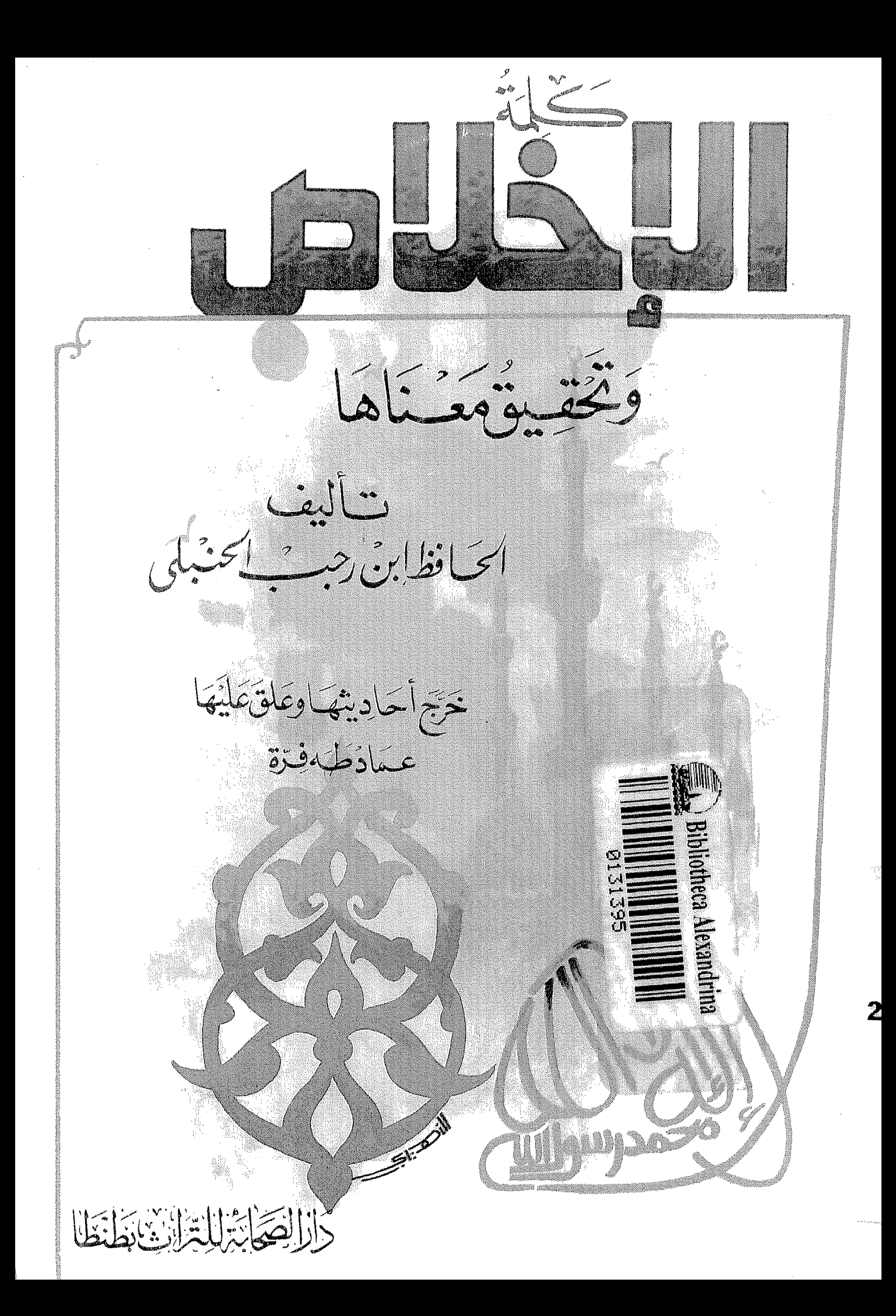

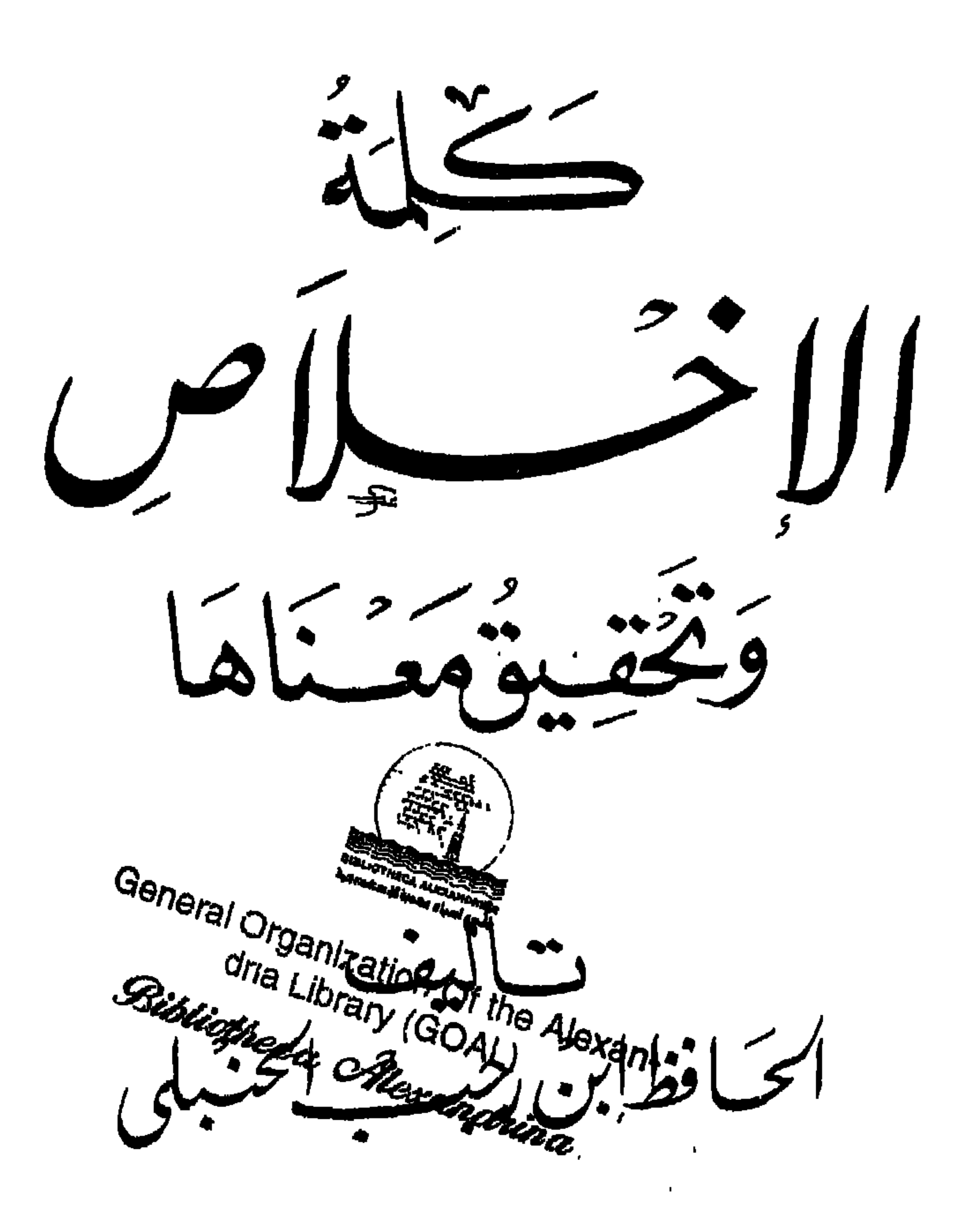

حَقَّج أَحَادِيثَهَا وَعَلَقَتَمَلَيْهَا<br>عَـمَادَطَهَفِتِق

 $\bullet$ 

 $\mathbf{H}$ 

 $\sim$ 

كليك فرحوى ورئاب بعين الخسي محوض:<br>خمارة موقلات تبيهر

خفوقرالطثع محفوظة

 $\mathbf{r}$  .

مكتبة الصحابة بطنطا

ت ۳۲۱۵۸۷ الطبيعة الأولى سنة ١٤٠٨ هـ

دار الصحابة الترايير للنشروالخقسيق والنوزيع<br>أول شايع المديرية ـ بجواربنك قناة السويس<br>الشايع عسدنوريد  $4YY:Y$ ص

 $\mathbf{L}$ 

· بسساسا احسار من الرحم

مقدمشة الناشر

إن الحمد لله نحمده ونستعينه ونستغفره ، ونعوذ بالله تعالى من شرور أنف إمد عارته أعمالها من سده الله فلا مضا لهي معين بضلا فلا هادي له

ويغفر لكم ذنوبكم ، ومن يطع الله ورسوله فقد فاز فوزاً عظيماً ﴾ . [ الأحزاب : ٧١ ]

أما بعلد

فإن أصدق الحديث كتاب الله ، وخير الهدى هدى محمد صلى الله عليه وآله وسلم وشر الأمور محدثاتها وكل محدثة بدعة وكل بدعة ضلالة وكل ضلالة في النار …. وبعسد :

 $.7.$ 

ولقد قام الأخ المكرم عماد فرة ببذل جهد مشكور فى هذه الرسالة حيث خرج أحاديثها وبين صحيحها من سقيمها مريداً بذلك النصح للأمة الإسلامية فجزاه الله خيراً .

ولا أنسبي اخي الكريم أن ألفت نظرك إلى أمر هام ، وهو : النظر في فهرست الرسالة فإنه يعتبر ملخصاً جيداً لهذه الرسالة ويوقفك على غوامض في هذه الرسالة التي إن لم تقف عليها فأظن أنه سيفوتك خير كبير فانظر في هذا الفهرست غير مأمور والله نسأل لك السداد والتوفيق . الناشر

**Contract Contract** 

كجر سياسالرحم الزحم

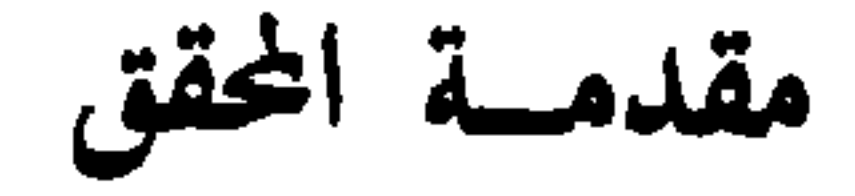

الحمد لله وحده والصلاة والسلام على من لا نبى بعده وأشهد أن لا إله إلا الله وحده لا شريك له وأشهد أن محمداً عبده ورسوله .

وبعسد

فإنني فوجئت يوماً بأخى إبراهيم القامم على أمر مكتبة الصحابة يطلب منى أن أحقق وأخرج أحاديث كلمة الإخلاص رغبة منه فى نشرها . ذلك لأهميتها فتقاعست يومأ بعد يوم خاصة وأن أحاديثها ليست بالقليلة بالنسبة لحجم الرسالة وأنها تحتاج منى إلى جهد ، فاستخرت الله عز وجل فانشرح صدرى لتحقيقها وتخريج أحاديثها سائلا الله السداد والتوفيق فى عملى ، فإن كنت أصبت فمن الله عز وجل وإن أخطأت فمن نفسى ، وأسأل الله تعالى أن يغفر لى ما أخطأت فيه . وإني أناشد أخاً لي رأى في عملنا هذا خطأً أن لا يضن علينا بالنصيحة . وكتبه عمياد طمه فسره غرة شعبان سنة ١٤٠٨

هو الإمام الحافظ المحدث الفقيه الأصولى الواعظ الزاهد :

أنبهه ونسبه:

 $\bullet$ 

« توجمة المصنف »

 $\bullet$ 

زين الدين أبو الفرج عبد الرحمن بن الإمام شهاب الدين أحمد بن الإمام<br>بن بن الحسن بن محمد بن محمد بن أبي البركات مسعود البغدادي

شيو<sup>ن</sup>ه :  
\n- 
$$
-\frac{1}{16}
$$
 و عبد الشه عمده بن عبد العزيز بن الأذن الوراق .  
\n-  $-\frac{1}{16}$  الريع على بن عبد العزين، تام التلی ۴، العداي .  
\n-  $-\frac{1}{16}$  عمده ملادين عهد ان گمده، بن قام التلی ۴، العسالعی .  
\n-  $-\frac{1}{26}$  عمده بن عمدها انگوف الماشى .  
\n-  $-\frac{1}{26}$  ساعاعیل بن: إبراهيم بن الخباز .  
\n-  $-\frac{1}{26}$  و المطار .  
\n-  $-\frac{1}{26}$  الراهم بن داود العطار .  
\n-  $-\frac{1}{26}$ الدین یوسف بن عهد الثن عمدها اننابلسى .  
\n-  $-\frac{1}{26}$ الطقا صلاح الندین آبی سعید خلیل بن عملکدی العلاق .  
\n-  $-\frac{1}{26}$ الففظ صلاح الندین آبی سعید خلیل بن عیلکدی العلاق .  
\n-  $-\frac{1}{26}$  و الفتح عمده بن عمده بن عمده اینادومی .  
\n-  $-\frac{1}{26}$  و الفتح عمده بن عمده بان گیا  
\n-  $-\frac{1}{26}$  ویش ی دن د مدهه ن د ن داهه العلاش .

 $\mathbf{A}$ 

١٦ ـــ صفى الدين عبد المؤمن بن عبد الحق .

 $\bullet$ 

فسمع هؤلاء المشايخ وغيرهم ، ورحل ولقى الشيوخ وأكثر من المسموع<br>ومهر فى فنون الحديث أسماءاً ورجالا وعللاً وطرقاً واطلاعاً على معانيه .

قال ابن حجي : كتب وقرأ وأتقن الفن ، واشتغل فى المذهب حتى أتقنه وأكب على الاشتغال بمعرفة متون الحديث وعلله ومعانيه .

ثناء العلماء عليه :

وقال ابن حجر : وأتقن الفن ــــ علم الحديث ــــ وصار أعرف أهل عصره بالعلل وتتبع الطرق . وقال ابن قاضبي شهبة : وكانت دمشق سكنه ومستقره فى أثناء ذلك ، منها يرتحل وإليها يعود ، كانت خلائقه بها وبغيرها لا تزال تتميز ، وفضائله لا تزال تعرف … وفاته : توفى رحمه الله تعالى فى رجب سنة خمس وتسعين وسبعمائة .

لابن رجب رحمه الله تعالى تصانيف كثيرة منها المخطوط والمطبوع وقد

تصانيفه :  $\Delta$ 

قهو گتاب جيد د يستعني عنه عالم او واعظ . ( ح) ) ٧ ــــ القواعد الفقهية .

وهو كتاب نافع من عجائب الدهر حتى استكثر عليه حتى زعم بعضهم أنه وجد قواعد مبددة لشيخ الإسلام ابن تيمية فجمعها ، وليس الأمر كذلك بل كان رحمه الله تعالى فوق ذلك'' .

(١) الجوهر المنضد لابن المبرد .

وهو المطبوع باسم : « قواعد الفقه الإسلامي » ( ع) . ١٠ ـــ « البشارة العظمى فى أن حظ المؤمن من النار الحُمتَى » . ١١ ــــ « غاية النفع فى تمثيل المؤمن بخامة الزرع » ( ع ) .  $\mathbf{d}$   $\mathbf{1}$   $\mathbf{1}$   $\mathbf{2}$   $\mathbf{3}$   $\mathbf{4}$   $\mathbf{5}$ 

تنبيه :

بعد سرد مؤلفات هذا العالم الجليل أقول إن مؤلفاته من العدد الأول إلى العدد السادس والأربعين نقلناه عن كتاب : (الجوهر المنضد فى تراجم متأخرى أصحاب أحمد ) للعلامه المحدث يوسف بن الحسن بن عبد الهادي الدمشقي الصالحي الحنبلي المعروف بـ ( ابن المبرد ) ومن العدد السابع والأربعين إلى آخره من مقدمة رسالة نور الاقتباس .

 $\mathcal{L}^{\mathcal{L}}(\mathbb{R}^n)$  . The same  $\mathcal{L}^{\mathcal{L}}(\mathbb{R}^n)$ 

 $\mathcal{L}_{\text{max}}$  and  $\mathcal{L}_{\text{max}}$  . The set of  $\mathcal{L}_{\text{max}}$ 

٥ \_\_ لحظ الألحاظ وهو بذيل تذكرة الحفاظ ( ٣ / ١٨٠ ) . ٦ ـــ الرد الوافر على من قال أن من سمى ابن تيمية شيخ الإسلام كافر . لابن ناصر الدين (١٧٦ / ٦٢ ) .  $\cdot$  ۲ \_\_ الإعلام للزركلي . ( ۲ / ۲۹۰ ) . ٨ ـــ الجوهر المنضد في تراجم متأخرى أصحاب أحمد ليوسف بن الحسن ابن عبد الهادى المعروف بـ : ( ابن المبرد ) ( رقم ٥٧ ) .

انتهى بحمد الله تعالى

 $-15 -$ 

# صحة نسبة الكتاب

يدل على صحة نسبة الكتاب لمؤلفه أمور : ١ ــــ إن المؤلف اختصر هذه الرسالة وذكر فحواها عند شرحه للحديث الثاني والعشرين من حامع العلوم والحكم

والله أعلم

### $. 16.$

 $\bullet$  .

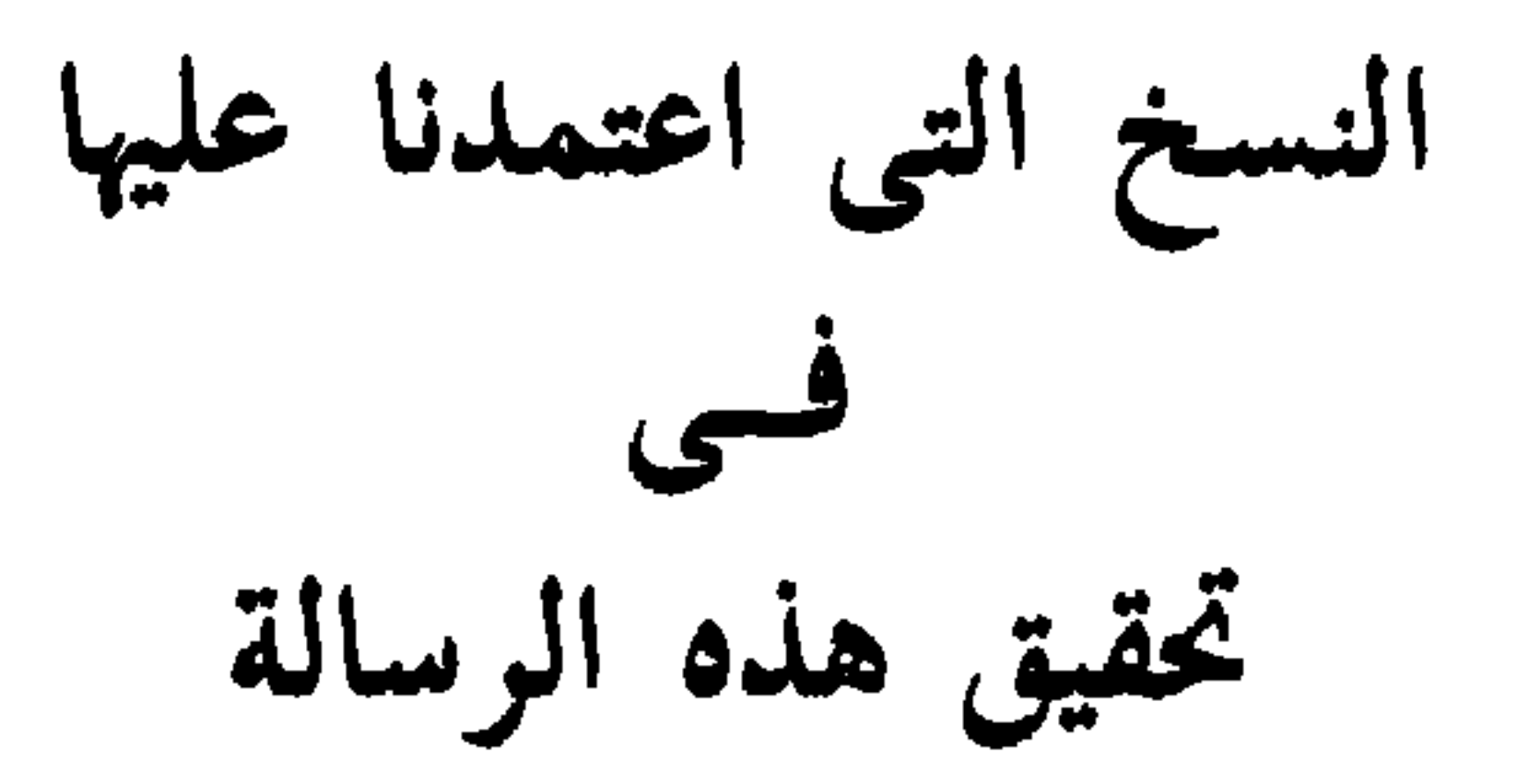

أن رجلاً سأل رسول الله صلى الله عليه وآله وسلم فقال : أرأيت إذا صليت المكتوبات وصمت رمضان ، وأحللتُ الحلال ، وحرمت الحرام ، و لم أزد على ذلك شيئا أدخل الجنة ؟ قال : نعم .

 $\label{eq:2.1} \mathcal{L}_{\text{max}}(\mathcal{L}_{\text{max}}) = \mathcal{L}_{\text{max}}(\mathcal{L}_{\text{max}}) + \mathcal{L}_{\text{max}}(\mathcal{L}_{\text{max}})$ 

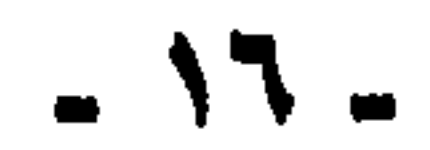

the contract of the contract of the contract of the contract of

خرج البخاري ومسلم في « الصحيحين » عن أنس رضي الله عنه قال : كان النبي صلى الله عليه وآله وسلم ومعاذ رديفه على الرحل ، فقال : يا معاذ ! قال : لتِّيك يارسول الله وَسعدَيك ! قال : يامعاذ ! قال : لبيك يارسول الله وسعديك ! قال : يا معاذ ! قال : لبيك يا رسول الله وسعديك ! قال : ما مِن عبدٍ يشهد أن لا إله

بسم الله الرحمن الرحيم وبه نستعين

 $\mathcal{O}(\mathcal{O}_\mathcal{O})$ 

وفي « الصحيحين » عن أبي ذر رضي الله عنه عن النبي صلى الله عليه وآله وسلم

 $\bullet$ 

وفي «الصحيحين » :

الثاني : ما فيه أنه يحرم على النار ، وهذا قد حمله بعضهم على الخلود فيها ، أو على نار يخلُّد فيها أهلُها ، وهي ما عدا الدرك الأعلى [ من النار فإن ]<sup>٬٬۰</sup>الدرك الأعلى يدخله جلق كثير من عصاة الموحدين ، بذنوبهم ، ثم يخرجون بشفاعة الشافعين ، وبرحمة أرحم الراحمين .

« إن الله تعالى يقول : وعزتي وجلالي لأ خرجن من النار من قال: لا إله إلا  $\mathbb{R}^{(1)}$  (  $\mathbb{R}^{(1)}$ 

وقالت ظائفة من العلماء : المراد من هذه الأحاديث أن « لا إله إلا الله » سببٌ لدخول الجنة ، والنجاة من النار ، ومقتض لذلك ، ولكن المقتضى لا يعمل عمله إلا باستجماع شروطه'''وانتفاء موانعه ، فقد يتخلف عنه مقتضاه لفوات شرط من شروطه ، أو لوجود مانع ، وهذا قول الحسن<sup>(١٣)</sup>ووهب بن منبه<sup>(١٤)</sup>وهو الأظهر . وقال الحسن للفرزدق وهو يدفن امرأته : ما أعددت لهذا اليوم ؟ . قال : شهادة أن لا إله إلا الله منذ سبعين سنة . قال الحسن : نِعْمَ العدَّة . لكن لـ ( لا إله إلا الله ) شروطاً ، فإياك وقذف المحصنات !

\n
$$
1 - 1
$$
 بين المكولين أثبتاه من ممارج القبرل .  
\n $1 + 1 - 1$  خوجه الجخارى ( ۱۸۰/۳) سدفح) ومسلم ( ۱۸۶/۱).  
\n $1 - 1$  خوجه الجخارى ( ۱۰۰/۳) سدفح) ومسلم ( ۱۸۶/۱).  
\n $1 - 1$ طم أخى الكري آن لد نلامها صاحب ممارج القبرل، ل ييتن لطيفين، فأجاد ردهه الف متال فتال:  
\n $2 \left\lfloor \frac{1}{4} \left\lfloor \frac{1}{4} \right\rfloor \left\lfloor \frac{1}{4} \right\rfloor \right\rfloor$   
\n $2 \left\lfloor \frac{1}{4} \left\lfloor \frac{1}{4} \right\rfloor \left\lfloor \frac{1}{4} \right\rfloor \right\rfloor$   
\n $3 \left\lfloor \frac{1}{4} \left\lfloor \frac{1}{4} \right\rfloor \left\lfloor \frac{1}{4} \right\rfloor \right\rfloor$   
\n $4 \left\lfloor \frac{1}{4} \left\lfloor \frac{1}{4} \right\rfloor \left\lfloor \frac{1}{4} \right\rfloor \right\rfloor$   
\n $4 \left\lfloor \frac{1}{4} \left\lfloor \frac{1}{4} \right\rfloor \left\lfloor \frac{1}{4} \left\lfloor \frac{1}{4} \right\rfloor \right\rfloor$   
\n $4 \left\lfloor \frac{1}{4} \left\lfloor \frac{1}{4} \right\rfloor \right\rfloor$   
\n $4 \left\lfloor \frac{1}{4} \left\lfloor \frac{1}{4} \right\rfloor \right\rfloor$   
\n $4 \left\lfloor \frac{1}{4} \left\lfloor \frac{1}{4} \right\rfloor \right\rfloor$   
\n $4 \left\lfloor \frac{1}{4} \left\lfloor \frac{1}{4} \right\rfloor \right\rfloor$   
\n $4 \left\lfloor \frac{1}{4} \left\lfloor \frac{1}{4} \right\rfloor \right\rfloor$   
\n $4 \left\lfloor \frac{1}{4}$ 

 $\mathbf{H} \cdot \mathbf{S}$ 

قلت :

 $\sim 10^{-11}$ 

 $\mathbf{u}$ 

 $\mathbf{E}$ 

صلى الله عليه وآله وسلم رتّب دخول الجنة على الأعمال الصالحة في كثير من النصوص . كما في « الصحيحين » عن أبي أيوب أن رجلا قال : يا رسول الله ! أخبرنى بعمل يدخلني الجنة . فقال : « تعبدُ الله لا تشرك به شيئاً ، وتقيم الصلاة ، وتؤتي الزكاة ، وتصل الرحم »<sup>(۱۸)</sup>. وفي « صحيح مسلم » عن أبي هريرة أن رجلا قال : يا رسول الله ! ذُلَّنى على

عمل إذا عملته دخلت الجنة . قال :

« تعبدُ الله لا تشرك به شيئاً ، وتقىم الصلاة المكتوبة ، وتؤدي الزكاة المفروضة ، وتصوم رمضان » . فقال الرجل : والذي نفسى بيده ، لا أزيد على هذا شيئاً ، ولا أنقص منه . فقال النبي صلى الله عليه وآله وسلم : « من سره أن ينظر إلى رجل من أهل الجنة فلينظر إلى هذا<sup>(١٩)</sup> » .

وفي « المسند » عن بشير بن الخصاصية قال : أتيت النبي صلى الله عليه وآله وسلم لأبايعه فاشترط علىٌ ، شهادة أن لا إله إلا الله ، وأن محمداً عبده ورسوله ، وأن أُقيم الصلاة ، وأن أوتى الزكاة ، وأن أحج حجة الإسلام ، وأن أصوم رمضان ، وأن أجاهد

 $\mathbf{H}$  .

**ARE LARGE THE REAL PROPERTY AND SEAN** 

« أمرت أن أقاتل الناس حتى يشهدوا أن لا إله إلا الله ، وأن محمداً رسول الله ، ويقيموا الصلاة ويؤتوا الزكاة<sup>(٢٤</sup>)، وقد دل على ذلك قولُه تعالى :﴿ فَإِنَّ تَابُوا وأقاموا الصلاة وآتوا الزكاة فخلُّوا سبيلهم ﴾ كما دل قوله تعالى :﴿ فَإِنْ تَابُوا وأقاموا الصلاة وآتوا الزكاة فإخوانكم في الدين ﴾ على أن الأخوة في الدين لا تثبت إلا بأداء الفرائض مع التوحيد . فإن التوبة من الشرك لا تحصل إلا بالتوحيد . فلما قرر أبو بكر هذا للصحابة رجعوا إلى قوله ، ورأوه صواباً . فإذا عُلم أن عقوبة الدنيا لا ترفع عمن أدّى الشهادتين مطلقاً ، بل يعاقب بإخلاله بحق من حقوق الإسلام ، فكذلك عقوبة الآخرة . وقد ذهب طائفة إلى أن هذه الأحاديث المذكورة أولاً وما في معناها ، كانت قبل نزول الفرائض والحدود ، منهم الزهرى<sup>(٢٥)</sup> والثورى<sup>(٢٦)</sup>وغيرهما ، وهذا بعيد جداً ، فإن كثيراً منها كان بالمدينة بعد نزول الفرائض والحدود ، وفي بعضها أنه كان في غزوة تبوك ، وهي في آخر حياة النبي صلى الله عليه وآله وسلم . وهؤلاء منهم من يقول في هذه الأحاديث إنها منسوخة .

وهذا الذي فهمه الصديق قد رواه عن النبي صلى الله عليه وآله وسلم صريحاً غير واحد من الصحابة منهم ابن عمر وأنس وغيرهما وأنه قال :

كثيراً ، ويكون مرادهم ، أن آيات الفرائض والحدود تبين بها توقف دخول الجنة والنجاة من النار على فعل الفرائض واجتناب المحارم، فصارت تلك النصوص منسوخة ، أى : مبيَّنة مفسَّرة ، ونصوص الحدود والفرائض ناسخة أي : مفسَّرة لمعنى تلك النصوص ، وموضَّحة لها . وقالت طائفة : تلك النصوص المطلقة قد جاءت مقيَّدة في أحاديث أخر ، ففي

أخبرني من شهد معاذ بن جبل حين حضرته الوفاة قال :۔۔۔ أكشفوا عني سجف القبة ، حتى أخبركم بحديث سمعته من رسول الله صلى الله عليه وآله وسلم لم يمعني أن أحدثكموه إلا أن تتكلوا ، سمعت رسول الله صلى الله عليه وآله وسلم يقول : « من شهد أن لا إله إلا الله مخلصاً من قلبه لم تمسه النار » . وهذا سند صحيح رجاله كلهم ثقات .

أخرجه أحمد ( ٢٣٦/٥ ) والحميدي ( ٣٦٩ ) ومن طريقه الطبراني في الكبير ( ٢/٢٠ ) وابن منده فى الإيمان ( ١١١/١ ) ـــــ واللفظ له ـــــ ، وابن حبان فى صحيحه ( ١/٠٠/١ ــــ الإحسان ) وأبو نعيم في الحلية ( ٣١٢/٧ ) من طريق سفيان بن عيينة عن عمرو بن دينار عن جابر قال :۔۔

٢٧ \_\_ إسـناده صحيح:

من قال :« لا إله إلا الله مخلصاً »'''

بعضها :

### قلت :

وقد روى الحديث بلفظ « من قال لا إله إلا الله مخلصاً دخل الجنة » من حديث أبي سعيد ، وأبى شيبة الخدريين :

أما حديث أبي سعيد الحدري :

فقد أخرجه البزار فى مسنده ( ٧/١ ـــ كشف الأستار ) والطبرانى فى الدعاء ( ١٤٧٨ ) وابن عدى في الكامل ( ٧/٥٤٥ ) من طريق إسماعيل بن أبي خالد عن عطية عن أبي سعيد به .

ا قلت :

وهو سند ضعيف عطية هو العوقي ضعيف يدلس .  $\frac{1}{2}$ 

فقد أخرجه البخاري في تاريخه ( ٦٥/٨ ) والدولابي في الكني ( ٣٨/١ ) من طريق أبي عاصم عن يونس بن الحارث عن مشرس عن أبيه قال سمعت أبا شيبة الحدرى يقول : أفلح أبو شيبة

وأما حديث أبي شيبة الحدرى :

## الخدرى ــــ سمعت رسول الله صلى الله عليه وسلم يقول : فذكره .

أخرجه أحمد ( ٣٠٧/٢ ) والبخارى فى تاريخه ( ١١١/٢/٢ ) وابن خزيمة فى التوحيد (١٨٨) من طريق الليث بنِ سعد عن يزيد بن أبى حييب عن سالم بن أبى سالم<sup>(١)</sup>الجيشالى عن معاوية سمع أبا هريرة يقول : قلت يارسول الله من أسعد الناس بشفاعتك ؟ قال : ظننت أنك أول من يسأل عنها ، لما رأيت من حرصك ، من قال لا إله إلا الله <sub>[</sub> مخلصاً <sub>]</sub>'<sup>ب</sup>'يصدق لسانه قلبه وقلبه لسانه .

قلت :

 $\mathbf{A}$  and  $\mathbf{A}$  and  $\mathbf{A}$  and  $\mathbf{A}$  is the set of  $\mathbf{A}$  $\mathcal{A}$  and  $\mathcal{A}$  and  $\mathcal{A}$  are all  $\mathcal{A}$  and  $\mathcal{A}$  are all  $\mathcal{A}$  and  $\mathcal{A}$  are all  $\mathcal{A}$  and  $\mathcal{A}$  are all  $\mathcal{A}$  and  $\mathcal{A}$  are all  $\mathcal{A}$  and  $\mathcal{A}$  are all  $\mathcal{A}$  and  $\mathcal{A}$  are al

(ا) وقع عند ابن خزيمة ط المنيرية [ سالم بن أبى الجعد ] وهو خطأ ــــ فيما أعلم ــــ والصواب ما أثبتناه . انظر تاریخ البخاری (۱۱/۲/۱۱) . (ب) ما بين المعكوفين ليس عند البخارى .

وهذا كله إشارة إلى عمل القلب ، وتحقيقه بمعنى الشهادتين، فتحقيقَهُ بقول : لا إله إلا الله أن لا يأله القلب غير الله حباً ورجاءً ، وخوفاً ، وتوكلاً واستعانة ، وخضوعاً وإنابة ، وطلباً . وتحقيقه بأن محمداً رسول الله ، ألا يعبد الله بغير ما شرعه الله على لسان محمد صلى الله عليه وآله وسلم°"، وقد جاء هذا المعنى مرفوعاً إلى النبي صلى الله عليه وآله وسلم صريحاً أنه قال : « من قال : لا إله إلا الله مخلصاً دخل الجنة ». قيل : ما إخلاصها يارسول الله ؟ قال : أن تَحْجُزَكَ عما حرَّم الله عليك . وهذا يُروى من حديث أنس بن مالك ، وزيد بن أرقم ، ولكن إسنادهما

٣١ \_\_ إستناده ضعيف :

قلت :

قلبه » (۳۱)

هذا سند ضعيف علته : عبدالرحمن بن فروخ قال الحافظ فيه : مقبول ــــ أى حيث يتابع وإلا فلين ــ

ولا يمكن أن يكون هذا من العام المخصوص كما يقول بعض المتأخرين لأسباب كثرة منها : ==

أنه لا يوجد ما يخصه من النصوص ، وما يتوهمونه منها مخصصاً ، فليس كذلك ، بل ما صُح منها مما يورده بهذا الحصوص ، فإنما يدل على استحسان بعض الوسائل المحدثة ، لأنها قد توصل إلى أمور مشروعة بالنص ، فهذه الوسائل هي التي تقبل التقسيم إلى خمسة أقسام ، لا البدعة الدينية ، وهذا كما يقال : { ما لا يكون الواجب إلا به فهو واجب } ومن ذلك جمع القرآن ، وتصنيف الكتب وغير ذلك ، فكلها من الوسائل المشروعة لأنها تؤدى إلى ما هو مشروع بالنصوص كما لا يخفى ، فليست هي من البدعة في شيء خلافاً لما يظنون ، وهذه الوسائل هي من التي يمكن حمل الحديث الصحيح عليها : « من سن في الإسلام سنة حسنة ... ومن سن في الإسلام سنة سيئة ... » وسبب ورود هذا الحديث يدل على ذلك دلالة قاطعة ، لأن النبي صلى الله عليه وأله وسلم إنما قاله بمناسبة قيام رجل من الصحابة ــــ بعد أن حضهم النبي صلى الله عليه وآله وسلم على الصدقة ، فذهب الرجل إلى داره ثم عاد ومعه شيء من الصدقة فوضعها أمام النبي صلى الله عليه وآله وسلم ، فلما رأى سائر الصحابة ما فعل الرجل استنوا به ، وجاء كل واحد منهم بما تيسر من الصدقة ، فاجتمع أمام النبي صلى الله عليه وآله وسلم ما شاء الله منها ، فقال : « من سن فى الإسلام سنة حسنة … الحديث » .

أفترون ذلك الصحابي أتى ببدعة حسنة ، حين جاء بالصدقة ، ولذلك فإننا نقطع بأن باب التقرب إلى الله تعالى ليس يمكن دخوله إلا من طريق اتباع النبي صلى الله عليه وآله وسلم ، كيف لا وهو القائل : « ما تركت شيئاً يقربكم إلى الله إلا وقد أمرتكم به » . وقد فهم هذه الحقيقة سلفنا الصالح رضى الله عنهم ، وللملك أمرونا باتباعها فقالوا :

« اتبعوا ولا تبتدعوا فقد كفيتم ، عليكم بالأمر العتيق » ا .هـ كلام الشيخ الألبانى فى هذا الموضـــع 

وحدیث أنس أخرجه الخطیب فی تاریخه ( ۱۲/۱۲ ) .

وحديث زيد بن أرقم أخرجه أبو نعيم في الحلية ( ٢٥٤/٩ ) .

- أخرجه أحمد ( ٢٨/٥ ) من طريق ابراهيم بن أبى العباس ثنا عبد الرحمن بن أبى الزناد عن
- ٣٤ ــ إسـناده قوى :

المخلوق بحسب ما فيه من ذلك ، وهذا كله من فروع الشرك ، ولهذا ورد إطلاق الكفر والشرك على كثير من المعاصي التي منشؤها من طاعة غير الله أو خوفه أو رجائه ، أو التوكل عليه والعمل لأجله ، كما ورد إطلاق الشرك على الرياء ، ``وعلى

عمرو بن أبي عمرو عن عاصم بن عمر الظفرى عن محمود بن لبيد أن رسول الله صلى الله عليه وآله وسلم قال : « إن أخوف ما أخاف عليكم الشرك الأصغر قالوا : وما الشرك الأصغر يا رسول الله ؟ قال : الرياء … الحديث .

ابراهيم بن أبي العباس ثقة كوفي نزل بغداد .

وعبد الرحمن بن أبى الزناد صدوق تغير حفظه لما قدم بغداد فحديثه بالمدينة أصح من حديثه ببغداد وعمرو بن أبى عمرو ثقة ربما وهم .

وعاصم بن عمر الظفرى ثقة .

ومحمود بن لبيد صحابى له رؤية وهو يرسل عن رسول الله صلى الله عليه وآله وسلم ، وإرساله لا مطعن فيه ، ما دامت الصحبة قد ثبتت له ، فإن مراسيل الصحابة يحتج بها على المذهب الصحيح عند أهل العلم .

وهذا سند فيه مقال ، الراوى عن عبد الرحمن بن أبى الزناد سمع منه ببغداد ، وقد تغير حفظه لما قدم بغداد لکس تابعه إسماعيل بن جعفر :

تى<u>يى</u>ـــە :

الحلف بغير الله ، ```وعلى التوكل على غير الله والاعتماد عليه ، وعلى من سوَّى بين

ففي هذا الطريق سقط عاصم بن عمر الظفرى ، فلا أدرى أهو خطأ مطبعي أم ماذا نسأله سبحانه وتعالى أن بيسر لنا نسخة أخرى نستطيع بالاطلاع عليها الجزم بما هو صحيح .

۳۵ ـــ أخرجه الطيالسي (١٨٩٦ ) وأحمد ( ٢٤/٢ ، ١٢٥ ) وأبو داود ( ٣٢٥١ ) .والترمذى ر ۱۵۳۵ ) وحسنه ، والحاكم ( ۱۸/۱ ) ، ر ۲۹۷/٤ ) وصححه والبیهقی ( ۲۹/۱۰ ) من طرق عن سعد بن عيدة عن ابن عمر بلفظ : ه من حلف بغیر الله فقد کفر أو أشرك » وفی روایة ( فقد کفر ) وفي أخرى ( فقد أشرك ) . قال البيهقي : وهذا مما لم يسمعه سعد بن عبيدة من ابن عمر . وقد استدل على ما قاله : بما أخرجه من طريق أحمد \_\_ وهو عند أحمد ( ١٢٩،٨٦،١٩/٢ ) — ( ۲۹/۱۰ ) عن سعد بن عیبدة قال : كنت عند عبد الله بن عمر رضي الله عنهما فقمت وتركت رجلاً عنده من كندة فأتيت سعيد ابن المسيب قال : فمجاء الكندى فزعاً فقال : جاء ابن عمر رجلٌ فقال : أحلف بالكعبة قال : لا ، ولكن احلف

برب الكعبة ، فإن عمر كان يحلف بأبيه فقال رسول الله صلى الله عليه وآله وسلم : « لا تحلف بأبيك ، فإنه من حلف بغير الله فقد أشرك » . قلت :

وهذا الكندى وقع تسميته عند أحمد ( ٦٩/٢ ) بمحمد وهو مجهول كما قال أبو حاتم فى الجرح والتعديل .

وهنا سؤال يطرح لفسه وهو :

هل جهالة محمد الكندي تضر ؟

وللجواب عن ذلك :

ننقل كلاماً للشيخ أحمد شاكر ذكره فى تعليقه على المسند ( ٧/ ٢٠٠) : قال رحمه الله : إن =

 $-71 -$ 

وفي هذه الأحاديث أن قول الرجل لغيره : « ما شاء الله وشئت » يعتبر شركاً في نظر الشارع ، وهو من شرك الألفاظ ، لأنه يوهم أن مشيئة العبد فى درجة مشيئة الرب سبحانه وتعالى ، وسببه القرن بين المشيئتين ، ومثل ذلك : قول العامة وأشباههم ممن يدعى العلم ٳ ما لي غير الله وأنت ] ، [ وتوكلنا على الله وعليك ] ، ومثله قول بعض المحاضرين : [ باسم الله والوطن ] ، [ باسم الله والشعب ] ونحو ذلك من الألفاظ الشركية ، التي يجب الانتهاء عنها والتوبة منها ، أدبأ مع الله تبارك وتعالى ، ولقد غفل عن هذا الأدب الكريم كثير من العامة ، وغير قليل من الخاصة الذين يبررون النطق بمثل هذه الشركيات كمناداتهم غير الله فى الشدائد ، والاستنجاد بالأموات من الصالحين ، والحلف بهم من دون الله تعالى ، والإقسام بهم على الله عز وجل ، فإذا ما أنكر ذلك عليهم عالم =

ملحوظــــة : رواية الطيالسي فيها « ولكن قولوا ما شاء الله وحده » .  $\mathbf{y} = \mathbf{y}$ فائــدة  $\mathbf{y}$ 

بالكتاب والسنة ، فإنهم بدل أن يكونوا معه عوناً على إنكار المنكر ، عادوا بالإنكار عليه ، وقالوا :  $\equiv$ إن نية أولتك المنادين غير الله طيبة ! وإنما الأعمال بالنيات كما فى الحديث ! فيجهلون أو يتجاهلون \_ إرضاء العامة ـــ أن النية الطيبة إن وجدت فهي لا تجعل العمل السيء صالحاً ، وأن معنى الحديث المذكور « إنما الأعمال الصالحة بالنيات الحالصة » لا أن الأعمال المخالفة للشريعة تنقلب إلى أعمال صالحة مشروعة ببسبب اقتران النية الصـــالحة بها ، ذلك ما لا يقوله إلا جاهل أو مغرض ! …

كالسطيرة<sup>(٣٨</sup>) والسرق المكروهسة<sup>(٣٩)</sup>، وإتيسان الكهسان وتصديقهـــــم بما<sub>.</sub>

ما أخرجه مسلم (١٧٢٧/٤) وأبو داود (١٠/٢٧/٠ ـــ عون ) من حديث عوف بن مالك قال : كنا نرق فى الجاهلية فقلنا يا رسول الله كيف ترى فى ذلك ، فقال : « اعرضوا علىَّ رقاكم ، لا بأس بالرق ما لم تكن شركاً » .

قال الحافظ ابن حجر في الفتح (١٠/١٩٥) :

وقد أجمع العلماء على جواز الرقى عند اجتهاع ثلاثة شروط : أن تكون بكلام الله تعالى أو بأسمائه وصفاته ، وباللسان العربى ، أو بما يعرف معناه من غيره ، وأن يعتقد أن الرقية لاتؤثر بذاتها بل بذات الله تعالى .

تنسبيه ُ: إستدل قوم بعموم قوله صلى الله عليه وآله وسلم ـــ عندما عرض عليه الصحابة رقية كانوا برقون بها من العقرب ـــ ما أرى بأسأ من استطاع أن ينفع أخاه فلينفعه . فأجازوا كل رقية جُوبت منفعتها ولو لم يعقل معناها . وقد أجاب الحافظ عليهم بقوله : ==

 $\sim 0.1$ 

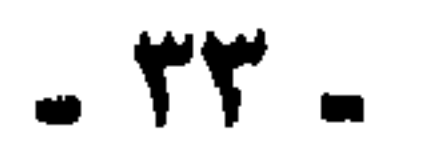

 $\sim 10^{11}$  M  $_{\odot}$ 

 $\sim 0.01$ 

أخرجه أحمد (٢/٨٠٤،٢٧٦،٤ والبخارى في تاريخه (٢/١/٢) والنسائي في عشرة النساء (۱۳۰۰) و (۱۳۱) وأبو داود (۱۹۸/۱۰ ـــ عون) والترملي (۱۳۵) وابن ماجه (۱۳۹) والدارمي (٩/١ه ٢) وابن أبي شيبة في مصنفه (٢/٢٥٢) وابن الجارود في المنتقى (١٠٧) وابن عدى في الكامل (٦٣٧/٢) ومن طريقه البيهقي في السنن (١٩٨/٧) والعقيلي في الضعفاء (٣١٨/١) والطحاوي في شرح معالي الآثار (٣/٥٤) من طريق حكيم الأثرم عن أبي تميمة الهجيمي عن أبي هريرة عنه صلى الله عليه وآله وسلم قال : « من أتى امرأة حائضاً أو امرأة فى دبرها أو كاهنا فقد كفر بما أنزل على محمد صلى الله عليه وآله وسلم » ـــ كلهم بزياذة « أو كاهنأ » إلا : ابن أبى شيبة وابن عدى والبيهقي والنسائي في العشره رقم (١٣٠) . قلست : والصواب إثباتها .

وهذا سيند حسين : حكيم الأثرم : قال الحافظ الذهبي في الكاشف : صدوق . وأبو تميمة الهجيمي هو : طريف بن مجالد ثقة روى عن أبى هريرة ـــــ وأدركه إدراكاً بيناً ــــ وغيره .

قلىت :

وما أعِلَ به ليس بعلة وليس هذا موضع بيان ذلك . ٤٣ ــــ لا أعلم حديثاً في إطلاق الكفر أو الشرك على من شرب الخمر بقيد المرة الرابعة ، وإنما روى الطبراني عن ابن عباس قال :

٦ لما حرمت الحمر مشى أصحاب رسول الله صلى الله عليه وآله وسلم بعضهم إلى بعض ، وقالوا : حرمت الحمر وجعلت عدلاً للشرك ] .

قال المندرى في الترغيب (١٨٥/٣) : ورجاله رجال الصحيح . .

والذي ورد بقيد المرة الرابعة إنما هو القتل بعد جلده في المرات الثلاث ، وهو حديث صحيح متواتر ، رواه الحاكم (١/١٧٩) وحده عن سبعة من الصحابة .

وصححه ابن حبان عن اثنين منهم ، وعن ثامن أيضاً (١٥١٧هـ١٩-١٩١٩) .ا .هـ

قاله الشيخ الألبانى فى هذا الموضع

- 31 -
أخرجه الطبراني (٢/٨ ه ٧) وابن عدى في الكامل (٢/٥/٢) وأبو نعيم في الحلية (١١٨/٦) من طويق الحسن بن دينار عن الخصيب بن جحدر عن راشد بن سعد عنه به . وهذا سنده ضعيف جداً :

الحسن بن دينار : متروك .

والخصيب بن جحدر : كذبه شعبة والقطان وابن معين .

تنبيسه :

وقع سقط في سند الحلية هو : [الحسن بن دينار عن الخصيب ] وهو الذي عليه العمدة في تضعيف الحديث !

 $\mathbf{y} = \begin{bmatrix} 1 & 1 & 1 \\ 0 & 1 & 1 \end{bmatrix}$  .

أخرجه ابن أبي عاصم في الزهد (٢٢٨) وأبو يعلى في مسنده (٢٤/٧ ، ٤) والشجرى في الأمالي (١/١٥) من طريق حسين ابسن الأسود ثنا أبو أسامة ثنا عمر بن حمزة عن نافع بن مالك أبى سهيل عن أنس بن مالك به .

سئل أبو حاتم عنه ـــ كما فى العلل لابنه (١/ ١٢٢،١٢٢) ـــ فقال : هذا خطأ إنما هو أبو سهيل عن مالك بن أنس عن النبي صلى الله عليه وآله وسلم مرسل . =

$$
:\mathbf{L}^{\mathbf{N}}\qquad \qquad \mathbf{=}
$$

 $\Delta$  .  $\overline{1}$  and  $\overline{1}$  and  $\overline{1}$ **Address Law** 

حققوا قولَ : « لا إله إلا الله » ، وأخلصوا في قولها ، وصدقوا قولهم بفعلهم ، فلم يلتفتوا إلى غير الله محبةً ورجاءً وخشية وطاعة وتوكلاً ، وهم الذين صدقوا في قول : « لا إله إلا الله » وهم عباد الله حقًّا ، فأما من قال : « لا إله إلا الله » بلسانه ، ثم أطاع الشيطان وهواه في معصية الله ومخالفته فقد كذَّبَ فعله قوله ، ونقض من كمال توحيده بقدر معصية الله في طاعة الشيطان والهوى ، ﴿ وَمَن أَضَلَّ مَمْنِ اتَّبَعَ هُوَاهُ بغير هدى من الله ؟ ﴾ `` ﴿ ولا تتبع الهوى فيضلك عن سبيل الله ﴾ `` . فيا هذا كن عبداً لله لا عبداً للهوى ، فإن الهوي يهوي بصاحبه في النار : ﴿ أَأَرْبَابِ مَتَّفَرَّقُونَ خَيْرٍ أَمِ الله الواحد القهارِ ؟﴾( °°). تعسَ عبد الدرهم ! تعس عبد الدينار ! والله لا ينجو غداً من عذاب الله إلا من حقق عبودية الله وحده ، و لم يلتفت إلى شيء من الأغيار ، من علم أن إلهه فرد ،

\n
$$
\begin{array}{r}\n (1 \cdot) \\
(1 \cdot) \\
-2 \cdot 4 \\
\hline\n 0 \\
0\n \end{array}
$$
\n

\n\n $\begin{array}{r}\n (1 \cdot) \\
(1 \cdot) \\
(1 \cdot 4) \\
(1 \cdot 1) \\
(1 \cdot 1) \\
(1 \cdot 1) \\
(1 \cdot 1) \\
(1 \cdot 1) \\
(1 \cdot 1) \\
(1 \cdot 1) \\
(1 \cdot 1) \\
(1 \cdot 1) \\
(1 \cdot 1) \\
(1 \cdot 1) \\
(1 \cdot 1) \\
(1 \cdot 1) \\
(1 \cdot 1) \\
(1 \cdot 1) \\
(1 \cdot 1) \\
(1 \cdot 1) \\
(1 \cdot 1) \\
(1 \cdot 1) \\
(1 \cdot 1) \\
(1 \cdot 1) \\
(1 \cdot 1) \\
(1 \cdot 1) \\
(1 \cdot 1) \\
(1 \cdot 1) \\
(1 \cdot 1) \\
(1 \cdot 1) \\
(1 \cdot 1) \\
(1 \cdot 1) \\
(1 \cdot 1) \\
(1 \cdot 1) \\
(1 \cdot 1) \\
(1 \cdot 1) \\
(1 \cdot 1) \\
(1 \cdot 1) \\
(1 \cdot 1) \\
(1 \cdot 1) \\
(1 \cdot 1) \\
(1 \cdot 1) \\
(1 \cdot 1) \\
(1 \cdot 1) \\
(1 \cdot 1) \\
(1 \cdot 1) \\
(1 \cdot 1) \\
(1 \cdot 1) \\
(1 \cdot 1) \\
(1 \cdot 1) \\
(1 \cdot 1) \\
(1 \cdot 1) \\
(1 \cdot 1) \\
(1 \cdot 1) \\
(1 \cdot 1) \\
(1 \cdot 1) \\
(1 \cdot 1) \\
(1 \cdot 1) \\
(1 \cdot 1) \\
(1 \cdot 1) \\
(1 \cdot 1) \\
(1 \cdot 1) \\
(1 \cdot 1) \\
(1 \cdot 1) \\
(1 \cdot 1) \\
(1 \cdot 1) \\
(1 \cdot 1) \\
(1 \cdot 1) \\
(1 \cdot 1) \\
(1 \cdot 1) \\
(1 \cdot 1) \\
(1 \cdot 1) \\
(1 \cdot 1) \\
(1 \cdot 1) \\
(1 \cdot 1) \\
(1 \cdot 1) \\
(1 \cdot 1) \\
(1 \cdot 1) \\
(1 \cdot 1) \\
(1 \cdot 1) \\
(1 \cdot 1) \\
(1 \cdot 1) \\
(1 \cdot 1) \\
(1 \cdot 1) \\
(1 \cdot 1) \\
(1 \cdot 1) \\
(1 \cdot 1) \\
(1 \cdot 1$ 

كان بعض العارفين يتكلم على أصحابه ، على رأس جبل ، فقال في كلامه : لا ينال أحد مراده حتى ينفرد فرداً بفرد ، فانزعج واضطرب ، حتى رأى أصحابُه أن الصخور قد تدكدكت ، وبقي على ذلك ساعة ، فلما أفاق فكأنه نُشر من قبره . قول : « لا إله إلا الله » تقتضي أن لا يُحب سواه ، فإن الإله هو الذي يطاع ، ً فلا يعصى محبة وخوفاً ورجاءً ، ومن تمام محبته محبة ما يُحبه وكراهة ما يكرهه ، فمن أحب شيئاً مما يكرهه الله ، أو كره شيئاً مما يحبه الله لم يكمل توحيده وصدقه في

قال الحاكم : صحيح الإسناد ولم يخرجاه .

قلت :

عبد الأعلى قال الدارقطني ليس بثقة

وتعقبه الذهبي بقوله :

وهذا نص في أن محبة ما يكرهه الله وبغض ما يحبه متابعة للهوى ، والموالاة على ذلك والمعاداة فيه من الشرك الخفي .

وهو كما قال ، وعليه فالحديث ضعيف الإسناد إلا الطرف الأول منه وهو : ه الشرك أخفى فى أمتى من ديب النمل على الصفا ، . فإن له شواهد يتقوى بها : الأول : أخرجه أبو بكر المروزي في جزئه [ مسند أبي بكر (١٧) ] ، وأبو يعلي في مسنده (١/٨٥) وابن السني في اليوم واللية (٢٨٧) من طريق هشام بن يوسف عن ابن جريج أخبرني ليث بن أبي سليم عن أبي محمد عن حذيفة عن أبي بكر ـــ أو سمعه حذيفة منه صلى الله عليه وآله وسلم مع أبي بكر ـِـــ إن النبي صلى الله عليه وآله وسلم قال : «الشرك فيكم أخفى من دبيب النمل … الحديث ، . قلت :

وهذا سند ضعيف ، فيه علتان :

ليث بن أبى سليم : صدوق سيء الحفظ واختلط جداً .

وأبو محمد : مجهول لا يعرف .

وأخرجه البخارى فى الأدب المفرد (٧١٦) وأبو بكر المروزى فى جزئه ٦ مسند أبى بكر (١٨) ] من طريق ليث بن أبى سليم عن رجل من أهل البصرة ـــــ وقع عند المروزى ( عن رجل من عنزه ) ـــــ عن معقل بن يسار عن أبى بكو فذكره .

ليث بن أبى سليم : قد عرفت حاله .

روالراوى عنه الليث مجهول لا يعرف .

تعمسة :

أخرجه من طريق الليث عن أبى محمد عن معقل به : أبو يعلى فى مسنده (١/٩٥، ١،١،٢، ٣) لكن السند إلى الليث واه جداً .  $=$ 

 $\mathbf{L}$ 

الثاني :  $\equiv$ 

وقال الحسن : اعلمْ أنكَ لن تحب الله حتى تحب طاعته ! .

قلت :

وهو سند ضعيف :

يحيى بن كثير : ضعيف .

الثالث :

أخرجه أحمد في مسده (٤/٣،٤) من طريق عبد الله بن نمير ثنا عبد الملك ــــ يعني ابن أبي سليمان العزرمي ـــــ عن أبي على رجل من بني كاهل قال : خطبنا أبو موسى فقال : يا أيها الناس : اتقوا هذا الشرك فإنه أخفى من دبيب النمل . فقام إليه عبد الله بن حزن ، وقيس بن المضارب فقالا : والله لتخرجن مما قلت أو لنأتين عمر مأذون لنا أو غير مأذون . قال : بل أخرج مما قلت . خطبنا رسول الله صلى الله عليه وآله وسلم ذات يوم فقال :

## د أيها التاس : اتقوا هذا الشرك ، فإنه أخفى من دبيب النمل … الحديث ، .

قلت :

وهذا سند ضعيف :

أبو على : مجهول لا يعرف .

الوابع :

أخرجه أبو نعيم في الحلية (٣٦/٣) من طريق محمد بن إسحاق بن خزيمة عن حسان بن عباد البصرى عن أبيه عن سليمان عن عكرمة وأبى مجلز عن ابن عباس ولفظه :

69 V V

وقد أسندت عنه أحاديث غير ثابتة ، والحمل فيها على من دونه . قاله الحطيب في تاريخه . ٥٩ ــــــ هو بشر بن السرى البصرى أبو عمرو الأفوه الواعظ الزاهد العابد الإمام الحجة ، نزيل مكة ، كان متقنأ للحديث عجباً ، روى عنه أحمد بن حنبل وعلى بن المديني ، وسمع سفيان الثورى ، ومالكاً ، وحماد بن سلمة ، وغيرهم . رمى بالتجهم ، وصح أله رجع عنه ، وكان يستقبل البيت يدعو على قوم يومونه برأى جهم ويقول : معاذ الله أن أكون جهمياً . توفى رحمه الله تعالى سنة خمس أو ست وتسعين ومائة . ٦٠ ــــ الأستاذ العارف أبو يعقوب إسحاق بن محمد الصوفى النهرجورى ، صحب الجنيد ، وعمرو بن عثمان

المكى ، وجاور مدة ، ومات بمكة تولى سنة ثلاثين وثلاثمائة .

٦١ ـــــ هو الزاهد العارف يحيى بن معاذ الرازى حكيم زمانه وواعظ عصره ، كان من كبار المشايخ ، وله كلام جيد ، ومواعظ مشهورة ، ومن كلامه الحسن :  $=$ 

توفى رحمه الله فى جمادى الأولى بنيسابور سنة ثمان وخمسين ومائتين . ٢٣ ــــــ هو الإمام الفقيه المقرىء الزاهد العابد أبو الحسن رويم بن أحمد ، وقيل : بن محمد بن يزيد بن رويم ابن يزيد البغدادى شيخ الصوفية ، ومن الفقهاء الظاهرية ، وهو المعروف برويم الصغير ، وجده رويم الكبير ومن جيد كلامه : الصبر ترك الشكوى، والرضى استلذاذ البلوى. مات ببغداد سنة ثلاث وثلاثمائة . ۲۳ ــ آل عمران (۳۹). ٢٤ ــــ التوبة (٢٤) والآية بتمامها : ﴿ قُلْ إن كان آباؤكم وأبناؤكم وإخوانكم وأزواجكم وعشيرتكم وأموال اقتوفتموها ، وتجارة تخشون كسادها ومساكن ترضونها أحب إليكم من الله ورسوله وجهاد فى سبيله فتربصوا حتى يأتى الله بأمره والله لا يهدى القوم الفاسقين ﴾ .

﴿ اقْضَ مَا أَنْتَ قَاضَ ! ﴾ . ومتى تمكنت المحبة في القلب لم تنبعث الجوارح إلا إلى طاعة الرب ، وهذا هو معنى الحديث الإلهي الذي خرَّجه البخارى في « صحيحه » وفيه : « ولا يزال عبدي يتقرب إلي بالنوافل حتى أحبه ، فإذا أحببته كنت سمعه الذي يسمع به ، وبصره الذى يبصر به ، ويده التي يبطش بها ، ورجله التى يمشى بها<sup>(٢٦)</sup> » وقد قيل : إن في بعض الروايات : فبي يسمع وبي يبصر وبي يبطش وبي يمشي```. والمعنى : أن محبة الله إذا استغرق بها القلب واستولت عليه لم تنبعث الجوارح إلا إلى مراضىي الرب ، وصارت النفس حينئذ مطمئنة بإرادة مولاها عن مرادها وهواها . يا هذا ! اعبد الله لمراده منك لا لمرادك منه ، فمن عبده لمراده منه فهو ممن يعبد الله على حرف ، إن أصابه خير اطمأن به ، وإن أصابته فتنة انقلب على وجهه خسر الدنيا والآخرة ، ومتى قويت المعرفة والمحبة لم يُردُّ صاحبها إلا ما يريد مولاه .

أروح وقد ختمت على فىؤادي بحبك أن يحل بسسه ســــــواكا فلو أني استطعت غضضت طرفي فلم أنظـرُ بــه حتــــى أراكا! أحبك لا ببعضى بال بسكلي وإن لم نيق خبك لي حسراكا وفي الأحباب مخصوص بوجسد وآخسو يڈعسى معسه اشتــــــــراكا إذا اشتبكت دموع في خسدود تبين مسن بكا ممن تباكسي! فأما من بكسى فيذوب وجمداً وينطق بالهوى مىن قسد تشاكا متى بقي للمحب حظ من نفسه فما بيده من المحبة إلا الدعوى ، إنما المحب من يفنى عن هوى نفسه كله ، ويبقى بحبيبه ، فبي يسمع وبي يبصر .

القلب بيت الرب :

<u>in Barbara and a contract and a contract of the second second and a contract of the second and a contract of the second and a contract of the second and a contract of the second and a contract of the second and a contract</u>

٦٨ ــ إسنادها ضعيف :

أخرجها البيهقي فى دلائل النبوة (٢/٤/٢) من طريق أحمد بن عبد الجبار عن يونس بن بكير عن ابن إسحاق قال حدثني المغيرة بن عثمان بن محمد بن عثمان بن الأختس بن شريق عن أبي سلمة ابن عبد الرحمن بن عوف قال : فذكرها بطولها .

> وهذا سند ضعيف : لإرساله . ٦٩ \_\_ لا أصل له :

. ££ .

يرضي بمزاحمة أصنام الهوى … الحق غيور يغار على عبده المؤمن أن يسكن في قلبه سواه ، أو يكنُّ فيه شيء ما يرضاه . أردناكُمُ صرْف!ً فلمسا مـــزجتم بعسدتم بمقــدار التفاتِكُــم عنّــــا وقلنا لكم : لا تُسكِنوا القلبَ غيرَنا فأسكنتم الأغيار ، ما أنتم منا ! لا ينجو غداً إلا من لقي الله بقلب سليم ليس فيه سواه ، قال الله تعالى : ﴿ يوم لا ينفع مال ولا ينون إلا من أدِّر الله يقلب سلم هه ``` إلقلب السلم : هو الطاه

 $\bullet$  .

٧٥ ـــــ يشير إلى حديث أبى هريرة الذى أخرجه الترمذى (٢٣٨٢) وحسنه ، والحاكم (١٨/١) وصححه ،

من طريق عقبة بن مسلم عن شفي الأصبحي عنه به .

وقد أخرجه مسلم (١٣/٣) والنسائي (٢/٣) من طريق يونس بن يوسف عن سليمان بن يسار قال : تفرق الناس عن أبى هريرة . فقال له ناتل [ من ] أهل الشام أيها الشيخ : حدثنا حديثا سمعته من رسول الله صلى الله عليه وآله وسلم قال : نعم . سمعت رسول الله صلى الله عليه وآله وسلم يقول : إن أول الناس يقضي يوم القيامة عليه ، رجل استشهد فأتيَى به فعرفه نِعَمَهُ فعرفها قال : فما عملت فيها ؟ قال : قاتلت فيك حتى استشهدت . قال : كذبت ، ولكنك قاتلت لأن يقال جَرِئْت . فقد قيل . ثم أُمِرَ به فسحب على وجهه حتى ألقى فى النار . ورجل تعلم العلم وعلمه وقرأ القرآن . فأُتِي به ، فعرفه نِعَمَهُ فعرفها . قال : فما عملت فيها ؟ قال : تعلمتُ العِلمَ وعَلَّمتُهُ وقرأت فيك القرآن . قال : كذبت ، ولكنك تعلمت العلم ليقال عالم ، وقرأت ليقال هو قارىء فقد قيل . ثم أمر به فسحب على وجهه حتى أُلقى فى النار . ورجل وسع الله عليه وأعطاه من أصناف المال كُلُّهِ ، فأَتِيَى به فعرفه نِعَمَهُ فعرفها . قال : فما عملت فيها ؟ قال : ما تركت من سبيل تحب أن ينفق فيها إلا أنفقتُ فيها لك . قال : كذبت ، ولكنك فعلت ليقال هو جَوَادٌ فقد قيل . ثم أمر به فسحب على وجهه ، ثم ألقى فى النار .

٧٦ ـــــ يشير إلى حديث معاذ الذى أخرجه الحاكم (١/٤) من طريق عبد الله بن وهب عن الليث بن سعد عن عياش بن عباس القتبانى عن زيد بن أسلم عن أبيه أن عمر خرج إلى المسجد يوماً فوجد معاذ ابن جبل عند قبر رسول الله صلى الله عليه وآله وسلم بيكي فقال ما بيكيك يا معاذ ؟ قال : بيكيني حديث سمعته من رسول الله صلى الله عليه وآله وسلم يقول :

« اليسير من الرياء شرك ، ومن عادى أولياء الله فقد بارز الله بالمحاربة … الحديث » .

قال الحاكم : هذا حديث صحيح ، ولم يخرج فى الصحيحين ، وقد احتجا جميعاً بزيد بن أسلم عن أبيه عن الصحابة ، واتفقا جميعاً على الاحتجاج بحديث الليث بن سعد عن عياش بن عباس القتباني . وهذا إسناد مصرى صحيح ، ولا يحفظ له علة ووافقه الذهبي . قلـت : وهو كما قالا .

تنييسه :

روی الحدیث بسند ضعیف :

 $. 57.$ 

المراقي يزوّر التوقيع على اسم الملك ليأخذ البراطيل°°′لنفسه ويوهم أنه من خاصة الملك وهو ما يعرف الملك بالكلية . نَقَش المرائي على الدرهم الزائف اسم الملك ليروج ، والبهرج°^'لا يجوز إلا على غير الناقد . وبعد أهل الرياء يدخل النار أصحاب الشهوة ، وعبيد الهوى الذين أطاعوا هواهم ،

وعصوا مولاهم وفأما عبيد الله حقاً فيقال لهي هيه ما أيتها النفس الطمئنة برارجه

أخرجه ابن ماجه (۳۹۸۹/۲) والحاكم ۳۲۸/٤) وأبو نعيم في الحلية (٥/١) من طريق عيسى ابن عبد الرحمن عن زيد بن أسلم به .

قلت :

عیسی بن عبد الرحمن واه . ٧٧ ــــ البراطيل مفرده برطيل ـــ بكسر الباء ـــ وهو الرشوة . انظر أساس البلاغة للزمخشري . ٧٨ ـــــ البهرج : الباطل ، والردىء ، وهذا هو المناسب هنا ، والبهرجة : أن يُعدل بالشيء عن الجادة القاصدة

أخرجه الطبرانى فى الكبير (٢٢/٨/٢) وابن عدى فى الكامل (٦/٠/٦) وأبو نعيم فى الحلية (٢٣٩/٩) والحطيب في تاريخه (٢٣٣/٩) من طرق عن سليم بن منصور عن أبيه عن بشير بن طلحة عن خالد بن دريك عن يعلى بن منية به .

### قلت :

هذا سند ضعيف لانقطاعه :

وفي « المسند» عن جابر عن النبي صلى الله عليه وآله وسلم : « لا يبقى بَر ولا<br>فاجر إلا دخلها ، فتكون على المؤمنين برداً وسلاماً كما كانت على إبراهيم » ``. حتى إن للنار ضجيجاً من بردهم . هذا ميراث وَرِثه المحبون بمن حال الخليل عليه السلام . نار المحبة في قلوب المحبين تخاف منها نار جهنم . تون الدول <sup>(۸۲</sup>)، قال سرطان الدول الدول المعامل التي تصارف الدول الشدن

٨١ \_\_ إسـناده ضعيف :

قلت : وهذا سند ضعيف : أبو سمية مجهول .

(\*) في جامع العلوم ( ص : ١٩٩ ) : المؤمنون .

٨٢ ـــــ هو أبو القاسم الجنيد بن محمد بن الجنيد النهاوَلَدِي البغدادي القواريري . شيخ الصوفية إلا أنه كان معتدلاً . علمُه وعمله مقيدٌ بالكتاب والسنة يدل على ذلك : ما ذكره اللَّحمبي في السير (٢٧/١٤) من طريق أبي نعيم عن على بن هارون أنه سمع الجنيد غير مرة يقول : علمنا مضبوط بالكتاب والسنة ، من لم يحفظ الكتاب ، ويكتب الحديث ، ولم يتفقه ، لايقتدى به . وعنه أيضاً :ـــ علمنا ـــ يعني التصوف ـــ مُشْبَكٌ بحديث رسول الله صلى الله عليه وآله وسلم . قال ابن المنادى : لم ير فى زمانه مثله فى عِفة وعُزوف عن الدنيا .

توفى رحمه الله تعالى سنة ثمان وتسعين ومائتين .

دعوه يطفي بالدموع حسوارة على كبدٍ خَرَّى، دَعُوه، دعوه سَلَسُوا عاذليَّسه يعسدُروه هسنيهة فبالعذل دون الشوق قد قتلوه! كان بعض العارفين ، يقول : أليس عجباً أن أكون بين أظهركم وفي قلبي من الاشتياق إلى ربي مثل الشَّعَل التي لا تنطفيُّ ؟ ! .. ولم أر مثـلَ نـار الحب نسـاراً تزيـــد ببعـــد موقِدِهـــا اتّقـــــاداً .

أبان هو ابن أبي عياش متروك . ب \_\_ أخرجه الحطيب في تاريخه (٣٧٣/٩) من طريق إسحاق بن بشر عن سفيان الثوري عن الأعمش عن أبي وائل عنه به .

قلت :

سنده ضعيف جداً : إسحاق بن بشر هو ابن حذيفة البخارى مجمع على تركه . ● حديث عبد الله بن مسعود

أخرجه الحاكم (٤/٢٠) وأبو القاسم بن بشران فى أماليه ـــ كما فى الآلىء (٣١٧/٢) ــــ والذهبي في الميزان (١٨٦/١) من طريق إسحاق بن بشر عن مقاتل بن سليمان عن حماد عن إبراهيم عن عبد الرحمن بن يزيد عده به .  $=$ 

أخمرجه آنِن النجار ـــ كما في اللآليء (٢/٦٦) من طريق عبد الله بن زبيد الأيامي عِن أبان

عنه به . قلىت : وسنده ضعيف جداً : أبان هو ابن ابى عياش متروك , وقد مر . ب ــــ أخرجه ابن عدى فى الكامل (٧/.٢٥٣) وأبو نعيم فى الحلية (٢٨/٣) والمخلص ، ومن طريقه ابن النجار ـــ كما فى اللآليء (٣١٦/٣١٦/٢) ـــ من طريق وهب بن راشد عن فرقد عنه به . قال ابو نعيم : هذا الحديث بهذا اللفظ لم يروه عن أنس غير فرقد ولا عنه إلا وهب بن راشد ، ووهب وفرقد غير محتج بحديثهما وتفردهما . والحديث مع كثرة طرقه ضعيف جداً لشدة ضعف طرقه . \*فائسدة :

قال ابن القيم رحمه الله تعالى في كتابه الفوائد (٧٦،٧٥) :

إذا أصبح العبذ وأمسى وليس همه إلا الله وحده تحمل الله سبحانه حوائجه كلها وحمل عنه كلَّ ما أهمهُ، وفرغ قلبه لمحبَّته ، ولسانه لذكره ، وجوارحه لطاعته ، وإن أصبح وأمسى والدنيا همه حمله الله همومها وغمومها وأنكادها , ووكله إلى نفسه فشغل قلبه عن محبته بمحبة الحلق، ولسانه عن ذكره بذكرهم ، وجوارحه عن طاعته بخدمتهم وأشغالهم ، فهو يكدح كدح الوحش فى خدمة غيره ، كالكبر ينفخ بطنه ، ويعصر أضلاعه فى نفع غيره . فكل من أعرض عن عبودية الله وطاعته ومحبته بُلِيَ بعبودية المخلوق ومحبته وخدمته ، قال تعالى : ﴿ وَمَن يَعْشَ عِنْ ذَكَرٍ، الرَّحْنِ نَقِيضٍ لَهُ شَيْطَانَاً فَهُوَ لَهُ قَوْيَنٍ ﴾ . ا.هـ

إخواني : إذا فهمتم هذا المعنى فهمتم معنى قوله صلى الله عليه وآله وسلم : « من شهد أن لا إله إلا الله صادقاً من قلبه حرَّمه الله على النار» ```.

مالي شغل سواه ، مـالي شغـــل ما يصرف عن هواه قلبي عذلَ ما أصنع إن جفا وخاب الأمل؟ منى بدل ومنه ما لي بلدل !

وشوقي إلى النظر إليك أوبق مني اللذات ، وحال بيني وبين الشهوات ، فأنا في سنجنك أيها الكريم مطلوب ..

فأما من دخل ألنار من أهل هذه الكلمة فلقلة صدقه في قولها ، فإن هذه الكلمة إذا صدقت طهَّرت القلب من كل ما سوى الله ، ومتى بقي في القلب أثر سوى الله ، فمن قلة الصدق في قولها .

من صُدَق في قول: : لا إله إلا الله ، لم يحبُّ سواه ، ولم يرج سواه ، ولم يخش أحداً إلا الله ، و لم يتوكل إلا على الله ، و لم يُبق له بقية من آثار نفسه وهواه ، ومع هذا فلا تظنوا أن المحب مطالب بالعصمة ، وإنما هو مطالب كلما زَلَّ أن يتلافى تلك

الوصمة .

قال زيد بن أسلم<sup>‹^^</sup>؛ إن الله ليحبُ العبدَ حتى يبلغ من حبه له أن يقول : اذهب فاعمل ما شئت فقد غفرت لك<sup>(٨٦)</sup>

وقال الشعبي°``: إذا أحب الله عبداً لم يضره ذنب . وتفسير هذا الكلام أن الله عز وجل له عناية بمن يحبه ، فكلما زلق ذلك العبد في هوة الهوى أخذ بيده إلى نجوة النجاة ، بيسر له التوبة ، وينبهه على قبح الزلة ، فيفزع إلى الاعتذار ، ويبتليه بمصائب مكفَّرة/لما جنى . وفي بعض الآثار : يقول الله تعالى : أهل ذكري أهل مجالستي ، وأهل طاعتي أهل كرامتي ، وأهل معصيتي لا أويسهم من رحمتي ، إن تابوا فأنا حبيبهم ، وإن لم يتوبوا

قد أذهب الشرك وجاء بالإسلام ، فتركها وولَّى ، فجعل يلتفت خلفه ينظر إليها حتى أصاب الحائط وجهه فأخبر النبي صلى الله عليه وآله وسلم بالأمر فقال : « أنت عبد أراد الله بك خيراً » . ثم قال : «إن الله إذا أراد بعبده شراً أمسك ذنبه حتى يوافى به يوم القيامة »<sup>(٩٠)</sup>.

أخرجه أهمد (٨٧/٤) وابن حبان (٤٩/٤ ٢\_ الإحسان <sub>)</sub> والحاكم (٣٧٦/٤) و (٣٤٩/١) وأبو نعيم في الخلية ٦ (٣/٥/٣) ـــ دون ذكر القصة ] والبيهقي في الأسماء والصفات (١/٤٥٤) من طريق الحسن البصري عن عبد الله بن مغفل به .  $=$ 

يا قوم ! قلوبكم على أصل الطهارة ، وإنما أصابها رشاش من نجاسة الذنوب ، فَرْشُوا عليها قليلاً من دموع القيون وقد طهرت . اعزموا على فِطام النفوس عن رضاع الهوى ، فالحمية رأس الدواء ، متى طالَبْتْكم بمألوفاتها فقولوا مقالة تلك المرأة لذلك الرجل الذي دمي وجهه : أذهب الله الشرك وجاء بالإسلام ، والإسلام يقتضي الاستسلام والانقياد للطاعة . <u> and a strong strong strong strong strong strong strong strong strong strong strong strong strong strong strong strong strong strong strong strong strong strong strong strong strong strong strong strong strong strong stro</u>

قلت :

وهذا سند رجاله ثقات إلا أن الحسن البصرى مدلس وقد عنعن ، لكن له شاهد قوى من حديث أنس دون ذكر القصة :

أخرجه الترمذي (٢٣٩٦/٤) وابن عدى في الكامل (١٩٢/٣/١٩١٩) والبيهقي في الأسماء والصفات (١/١٥٤) من طريق الليث عن يزيد بن أبي حييب عن سعد بن سنان عنه به . وقال الترمذي : هذا حديث حسن غريب من هذا الوجه . ٩١ ـــــ فصلت (٣٠) وتمامها : ﴿ تَنْزَلْ عَلَيْهِمُ الْمَلَامَةِ أَنْ لَا تَخَافُوا وَلَا تَحْزِنُوا وأبشروا بالجنة التي كنتم توعدون که . ٩٢ ــــ العلق (١٤) .  $\cdot$  (1 t) الفجر (1 t) .

- رجل صالح من عشيرته لا يفارقه<sup>(٩٥)</sup>.
	- ۹۳ ـــ تقدمت ترجمه برقم (۷۷).
- ٩٤ ـــــ هو الزاهد العارف شيخ الصوفية أبو عبد الله الحارث بن أسد البغدادي المحاسبي صاحب التصانيف الزهدية . قال الذهبي في السير (١١/١/١٢) :

المحاسبي كبير القدر ، وقد دخل فى شيء يسير من الكلام فققِمَ عليه ، وورد أن الإمام أحمد أثنى على حال الحارث من وجه وحذر منه .

وكان رحمه الله له كتب كثيرة فى الزهد وأصول الديانة والرد على المعتزلة والرافضة ، توفى سنة ثلاث وأربعين ومائتين . ه ۹ ــ إستاده حسن :

أخرجه أحمد في الزهد (٤٦) وابن أبي الدنيا في مكارم الأخلاق (٩١) والحرائطي في مكارم الأخلاق (٥٠) من طريق الليث بن سعد عن يزيد بن أبى حبيب عن أبى الخير مرثد عن سعيد ابن يزيد الأنصارى أنه سمعه يقول : إن رجلاً قال لرسول الله صلى الله عليه وآله وسلم أوصني قال : فذكره . قلت :

وهذا سند رجاله كلهم ثقات إلا أن سعيد بن يزيد مختلف في صحبته ، ورجح الحافظ في الإصابة أن لا صحبة له . قلت : ويدل على ذلك : ما أخرجه بحشل فى تاريخ واسط (٢٠٩) من طريق عبد الحميد<sup>(י)</sup>بن جعفر عن يزيد بن أبى حبيب عن [ ابى الخير ]<sup>(ب)</sup>عن سعيد بن يزيد عن ابن عم له قال : قلت يارسول الله أوصني قال : فذكره . 二

(ا) في تاريخ واسط [ عبد الملك ] والصواب ما أثبتناه . انظر العلل للدارقطني (٢٢/٤) والإصابة لابن حجر ، والمراسيل لابن أبى حاتم ط الرسالة . (ب) ما بين المعكوفين ساقط من تاريخ واسط ، والصواب إثباته .

قال الدارقطني فى العلل (٢٢/٤) : وهو أشبه بالصواب \_ أى من حديث الليث ـد وهو كما  $\frac{1}{2}$ قال .

قلت : وله شاهد :

أخرجه البزار فى مسنده (١٩٧٢/٢ــــــ كشف الأستار ) من طريق على بن داود ثنا سعيد بن كثير بن عفير ثنا ابن لهيعة عن أبي الْزبير عن أبي الطَّفيل عن معاذ بن جبل أن النبي صلى الله عليه وآله وسلم بعثه إلى قوم فقال يا رسول الله أوصنى قال : «أفش السلام وأبذل الطعام ، واستحى من الله إستحياء رجل ذا هيبة من أهلك … الحديث ؛ قلت : وهذا سند ضعيف صالح فى الشواهد والمتابعات : ابن لهيعة اختلط . وسعيد بن كثير مع ثقته لا يدرى سمع منه قبل الاختلاط أم لا . وأبو الزبير هو محمد بن مسلم بن تدرس ثقة ، لكنه يدلس وقد عنعن . وبقية رجاله ثقات . فالحديث بهذا الشاهد يرتقي إلى الحسن والله أعلم .

# وكلمة التوحيد لها فضائل عظيمة لا يمكن ها هنا استقصاؤها ، فلنذكر بعض ما ورد فيها :

# في فضائل لا إله إلا الله

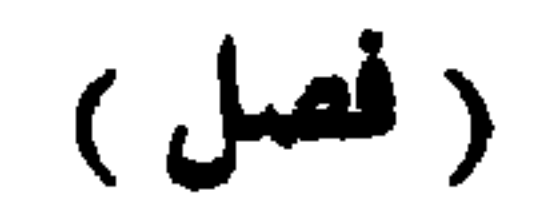

١ ـــــ فهي كلمة التقوى كما قال عمر رضي الله عنه وغيره من الصحابة . ٢ ۔ وهي كلمة الإخلاص .  $\mathbf{r}$  - وشهادة الحق ٤ \_ ودعوة الحق. ه ــــــــ وبراءة من الشرك ، ونجاة هذا الأمر . ٦ ـــ ولأجلها لمحلق الحملق . كما قال تعالى : ﴿ وَمَا خَلَقْتَ الْجَنَّ وَالْإِنْسَ إِلَّا ا ليجدون كه<sup>(٩٦</sup>٠). ٧ ــــ ولأجلها أرسلت الوسل وأنزلت الكتب ، كما قال تعالى : ﴿ وَمَا أَرْسَلْنَا مَنْ قبلك من رسول إلا نوحي إليه أنه لا إله إلا أنا فاعبدون ﴾ ``` وقال تعالى ﴿ يَنْزَلَ المَلائكة بالروح من أمره على من يشاء من عباده أن أنذروا

وفي « مسند »البزار وغيره عن عياض الأنصاري عن النبي صلى الله عليه وَأَله وسلم قال : « إن لا إله إلا الله كلمة حق على الله كريمة ، ولها من الله مكان ، وهي كلمة من قالها صَادقاً أدخله الله بها الجنة ، ومن قالها كاذباً : حقنت دمه ، وأحرزت ماله ، ولقى الله غداً فحاسبه »````.

٠٠٠ - إستاده فيه بحث :

أخرجه البزار فى مسنده (١/٤ـــ كشف الأستار ) ومن طريقه الشجرى فى أماليه (١/٥٢) من طريق عبيدة بن أبي رايطة عن عبد الملك بن عمير عن عبد الرحمن القرشي عن عياض الأنصارى به .

وأخرجه الديلمي في مسنده (٧٢٨١/٥\_ هامش ) من طريق عبيدة عن عبد الملك بن عمير عن عیاض به . ولم یذکو فیه ( عبد الرحمن ) .

وذكره الحافظ في الإصابة في ترجمة عياض ـــــ وليس فيه ( عبد الرحمن ) ــــ بعد ما ذكر له حديث داحفظونى فى أصخابى ، وأصهارى، من طريق عبيدة بن أبى رائطة عن عبد الملك عن<sup>(١)</sup>عبد الرحمن الأنصارى عن عياض به . وفيه كما ترى عبد الرحمن . ثم نقل الحافظ ابن حجر قول أبى نعيم ـــــــــــــــــ في أن الصواب إثبات عبد الرحمن في الحديثين معاً ــــ ونصه : رواه داود<sup>(ب)</sup>بن شبيب عن عبيدة فقال : عن عبد الملك بن عمير ، والمحفوظ أن عبد الرحمن فى الحديثين معاً .  $=$ 

> (ا) في الإصابة [ بن ] والصواب ما أثبتناه لما قاله أبو نعيم . (ب) فى الإصابة [ أبو داود ] والصواب ما أثبتناه .

وجدنا أن نسبه عند البزار (قرشي ) ونسبه عند الحافظ في الإصابة ( أنصارى ) فأيهما الراجح ؟

عبد الوحمن ، في هذه الطبقة ، من هو قوشي النسب . ب ــــ أن عبد الملك بن عمير مشهور بالرواية عن عبد الرحمن بن أبى ليلي الأنصارى . فهذا الأمران مما يقربا رجحان ما فى الإصابة ، وعليه ــــ إن صح ــــ يكون عبد الرحمن هو ابن أبى ليلى الأنصارى ، وبذا يكون سند الحديث صحيح ، لأن رجاله كلهم ثقات ، إلا ما يخشى من عنعنة عبد الملك بن عمير ، فإن الحافظ ابن حجر ذكره في طبقات المدلسين وقال : مشهور بالتدليس ، وصفه به الدارقطني وابن حبان وغيرهما . بينما قال في التقريب : ربما دلس . والله أعلم . ٠٠١... إستناده ضعيف :

الذى يظهر لى أن ما فى الإصابة من كون عبد الوحمن أنصارى النسب هو الراجح لأمرين : ا ۔۔۔۔ إنه ليس فيمن بروی عنهم عبد الملك بن عمير ۔۔ على ما فى تهذيب الكمال ۔۔ ممـن اسمه

فأقول وبالله التوفيق :

حديث « مفتاح الجنة لا إله إلا الله » ضعيف الإسناد ، وقد مر الكلام عليه برقم (١٧،١٦) . ٠٠٢ [سـناده ضعيف :

حديث و ثمن الجنة لا إنه إلا الله ؛

أخرجه ابن عدى في الكامل (٢/٢٤٧) من طريق موسى بن هارون الحمال عن موسى بن إبراهيم ثنا حماد بن زيد وعلى بن عاصم عن حميد عن أنس أن رسول الله صلى الله عليه وآله وسلم قال : فذكره .

قلت :

وهذا سيد ضعيف :

موسى بن إبراهيم . قال فيه ابن عدى : [مجهول ، وهو بين الضعف على رواياته وحديثه ] .

دخل الجنة »'''.

۰۳ - ۱۰۳ إستناده صحيح :

أخرجه أحمد (٢٤٧،٢٣٣/٥) وأبو داود (٣١٦/٣) والحاكم (١/٥٩،٠٠٥) وصححه ، والطبراني في الكبير (٢٢١/٢٠) ومن طريقه الشجرى في أماليه (١/٤/١) والحطيب في تاريخه (١٠/١٣٣) وموضح الأوهام (١٨٦/٢) والبيهقي في الشعب (١/١٤/٢) والأسماء والصفات (١ / ١٧١) والاعتقاد ( ص ٥) من طريق عبد الحميد بن جعفر عن صالح بن أبى عريب عن كثير ابن مرة عن معاذ به .

#### قلت :

وهذا سند رجاله ثقات إلا صالح بن أبي عريب فلم يوثقه إلا ابن حبان ، ثم رأيت الشيخ الألباني \_\_ حفظه الله \_\_ نقل \_\_ كما في االإرواء (٦٨٧) \_\_ عن ابن منده أنه قال في صالح : إنه مصرى مشهور . ثم رجح الشيخ الألبانى أنه حسن الحديث … وهو كما قال .

قلت : وللحديث شاهدين : الأول : أخرجه ابن حبان في صحيحه (٢٩٩٣هـــ الإحسان ) من طريق محمد بن إسماعيل الفارسي عن الثوري عن منصور عن هلال بن يساف عن الأغر عن أبى هريرة ولفظه :

ه لقنوا موتاكم لا إله إلا الله ، فإنه من كان آخر كلمته لا إله إلا الله عند الموت دخل الجنة يوماً من دهره ، وإن أصابه قبل ذلك ما أصابه » .

قلت :

وهذا إسناد رجاله كلهم ثقات . الثاني : أخرجه أحمد (٣٩١/٥) من طريق عفان وحسن عن حماد بن سلمة عن عثمان البتي عن نعيم ابن أبي هند عن حذيفة قال :

أسندت النبي صلى الله عليه وآله وسلم إلى صدرى فقال : « من قال لا إله إلا الله [ ابتغاء وجه الله ] ختم له بها دخل الجنة ، ومن صام يوماً ابتغاء وجه الله ختم له بها دخل الجنة ، ومن تصدق بصدقة إبتغاء وجه الله ختم له بها دخل الجنة » .

ما بين المعكوفين فى الحديث قاله حسن ، ولم يقله عفان . =

قلىت :  $=$ 

وهذا إسناد رجاله كلهم ثقات إلا عثمان بن مسلم البتى فإنه صدوق كما قال الحافظ فى التقريب ِ لَنبِيسَهُ : ١\_\_\_ روى الحديث من طريق آخر أخرجه الخطيب في تلخيص المتشابه (١/٢٠٤) وهي طريق مسلسلة بالعلل لا تصلح شاهداً . ٢- روى بلفظ ، من ختم له بلا إله إلا الله وجبت له الجنة ، أخرجه بحشل فى تاريخ واسط (١٠٨) وسىدە ضعيف جداً : فيه : الجمواح بن منهال رهو متووك . ٤ - ١- انظره في مسلم (٢٨٨/١) ومستخرج أبي عوالة (٣٣٦/١) من طريق ثابت عن أنس . وفيه ( خوجت من النار ) . وأخرجه النسائي في اليوم والليلة (٨٣٤) من طريق قتادة عن أنس . وفيه ( خرج من النار ) . ٠٠. إستناده محتمل للتحسين : أخموجه أحمد (٤/١٢٤) والحاكم (١/١.٥) والبزار (١/١. ١ـــ كشف الأستار ) والطبراني في الكبير (٧/٦٣/٧) من طويق راشد بن داود عن يعلي بن شداد عن أبيه به .  $\ddot{\bullet}$ قلت : وهذا إسناد محتمل للتحسين من أجل راشد بن داود فإنه مختلف فيه وقد قال الحافظ فيه : صدوق له أوهام ، وبقية رجاله ثقات إلا يعلى فإنه صدوق .

١٦ - وهي أحسن الحسنات : قال أبو ذر : قلت يارسول الله ! كلمني بعمل يقربني من الجنة ، ويباعدني من النار ، قال : « إذا عملت سيئة فاعمل حسنة ، فإنها عشر أمثالها » . قلت يارسول الله ، لا إله إلا الله من الحسنات ؟ قال : « هي أحسن الحسنات<sup>(١٠٦)</sup>،

٠٠٦ - إسناده صحيح : أخرجه أحمد في مسنده (١٦٩/٥) والزهد (٢٧) وهناد في الزهد (١٠٧١) والطيرى في تفسيره (٨/ ٨١) وأبو نعيم فى الحلية (٢١٧/٤) والبيهقى فى الأسماء والصفات (١٨٢/١) من طرق عن الأعمش عن شمر بن عطية عن أشياخه ـــــ وفى إحدى الطرق ( عن شيخ من تيم ) ـــــ عن أبى ذر به .

قلت :

وهذا سند صالح للمتابعة . وقد وجدنا متابعة جيدة :

أخرجها أبو نعيم في الحلية (٢١٨/٤) والبيهقي في الأسماء والصفات (١/١٨١) من طريق يونس ابن بكير الشيباني عن الأعمش عن إبراهيم التيمي<sup>«)</sup>عن أبيه عن أبي ذر به . قلت :

وهذا سند رجاله كلهم ثقات سوى يونس بن بكير فإنه صدوق ، وعليه فالحديث صحيح لغيره . والله أعلم .

تبيه :

وقد أخرج هذا الحديث ابن عبد البر في التمهيد (٦/٥٥) من حديث معاذ . فلينظر في سنده فإني لم أنشط له .

(١) وقع عند البيهقى [ التميمي ] وهو خطأ والصواب ما أثبتناه .

١٧ ـــــــــ وهي : تمحو الذنوب والخطايا : وفي « سنن ابن ماجه » عن أم هانىء عن النبي صلى الله عليه وآله وسلـم<br>قال : « لا إله إلا الله لا تترك ذنباً ، ولا يسبقها عمل »'' ``. رؤي بعض السلف بعد موته في المنام ، فسئل عن حاله ، فقال : ما أبقت لا إله إلا الله شيئاً .

 $\mathbf{H}^{\mathrm{eff}}$  $\sim 10^{-1}$ 

۰۷ - است اده ضعیف  $\cdot$ 

# محمد بن عقبة عنها به .<br>قلت :<br>قلت :

وفيه ٌ أَيضاً عن عبد الله بن عمرو عن النبي صلى الله عليه وآله وسلم : « أن موسى عليه السلام قال : يارب علِّمنى شيئاً أذكرك وأدعوك به . قال : يا موسى قل: لا إله إلا الله ، قال : يارب ! كل عبادك يقولون هذا . قال :

$$
\mathbf{1} \leftarrow \mathbf{1} \leftarrow \mathbf{1}
$$

أخرجه أحمد (١٧٠/٢). ٢٢٥، والبخاري في الأدب المفرد (٢/٤) والبيهقي في الأسماء والصفات (١/٩/١،١٧٥) من طريق الصقعب بن زهير عن زيد بن أسلم عن عطاء بن يسار عن عبد الله ابن عمرو به . وفيه :

و لما حضرته الوفاة قال لابنه : إلى قاص عليك الوصية آمرك باثنتين وأنهاك عن اثنتين آمرك بلا إله إلا الله ... الحديث : .

قلت : هذا سند رجاله كلهم ثقات ، فالحديث صحيح الإسناد والله أعلم ـــــ يعني [ المسند ] وعزوه إليه خطأ ، كما أن عزوه الحديث لعبد الله بن عمرو خطأ ، وإنما هو من  $\star$ حديث أبي سعيد الحدري . ٠ ١ ١ - إستناده ضعيف : أخرجه النسائي في اليوم والليلة (٨٤٠) ، (١١٤٩) وابن حبان في صحيحه (١١٨٥/٨-الإحسان ) والحاكم (١/٨٥٨) وأبو يعلى فى مسنده (١٣٩٣/٢) والطبرانى فى الدعاء (٨٠٤٨٠) وأبو نعيم في الحلية (٣٢٨/٨) والبيهقي في الأسماء والصفات (١/٥/١) وابن عبد البر في التمهيد (٥٣/١) والبغوى فى شرح السنة (٥/٤٥) من طريق دراج أبى السمح عن أبى الهيثم عن أبى سعيد الخدرى به . قال الحاكم : صحيح الإسناد ولم يخرجاه ، ووافقه الذهبي .

وكذلك ترجح بصحائف الذنوب، كما في حديث السجلات والبطاقة'' ، وقد خرَّجه أحمد والنسائي ''''والترمذي أيضاً من حديث عبد الله بن عمرو عن النبي صلى الله عليه وآله وسلم .

قلت :

وليس كما قالا فإن دراج عن أبى الهيثم ضعيف . ومن العجيب أن يوافق الذهبي الحاكم على تصحيح مثل هذا الإسناد ! مع أنه في غير ما موضع من ( تلخیصه ) یتعقب الحاکم ــــ لکون الحدیث من طریق دراج ــــ فیقول : (١/١٢) دراج کثیر المناكير . وقال في (٤٧٥/٢) : دراج صاحب عجائب . ١١١هـ حديث البطاقة إسناده صحيح : أخوجه أحمد"\٢١٣) والتومذى (٢٦٣٩) وحسنه ، وابن ماجسه (٤٣٠٠) والحاكم (٩/٦/١) والبغوى في شرح السنة (١٣٤/١٥) وأبو حفص عمر اللمش في تاريخ دنيسر(٨٨) من طريق الليث بن سعد عن عامر بن يحيى عن أبى عبد الرحمن المعافرَى الحبلى عن عبد الله بن عمرو به .

وتتمام الفائدة نذكر لفظ الحديث ـــ واللفظ للترمذى :ـــ

« إن الله سيخلص رجلاً من أمتى على رؤوس الحلائق يوم القيامة فينشر عليه تسعة وتسعين سجلاً كل سجل مثل مد البصر ثم يقول : أتنكر من هذا شيئاً ؟ أظلمك كتبتى الحافظون ؟ فيقول : لا يارب ، فيقول : أفلك عذر ؟ فيقول : لا يارب فيقول : بلي إن لك عندنا حسنة ، فإنه لا ظلم عليك اليوم ، فتخرج بطاقة فيها : « أشهد أن لا إله إلا الله وأشهد أن محمداً عبده ورسوله ، فيقول : اخضُنْر وزنك ، فيقول : يارب ما هذه البطاقة مع هذه السجلات ؟ فقال : إنك لا تظلم ، قال : فتوضع السجلات فى كفة والبطاقة فى كفة ، فطاشت السجلات وثقلت البطاقة ، فلا يثقل مع اسم الله شيء ، .

١١٢ - تنبيه :

عزو الحديث للنسائي فيه نظر فإني نظرت في تحفة الأشراف للمزى فلم أجده معزواً إلا للترمذي وابن ماجه ، وكذلك نظرت فى المعجم المفهرس فلم يعزوه إلا لأحمد والترمذى وابن ماجه .

(١) وقع في مسند أحمد ٦ ولا يثقل شيء بسم الله الرحمن الرحيم ] وللجواب عن هذا أحيلك على كلام للشيخ أحمد محمد شاكر في تحقيقه للمسند (١٧٧/١٧٧/١) .

١٩ ــــــ وهي : التبي تخرق الحجب حتى تصل الى الله عز وجل : -<br>وفي الترمذي عن عبد الله بن عمرو عن النبي صلى الله عليه وآله وسلم<br>قال : « لا إله إلا الله ليس لها دون الله حجاب حتى تصل إليه<sup>(١١٣)</sup>. وفيه أيضاً عن أبي هريرة عن النبي صلى الله عليه وآله وسلم « ما قال عبد : لا إله إلا الله مخلصاً إلا فُتحت له أبواب السماء حتى تفضي إلى العرش ما اجتنبت الكبائر »<sup>(۱۱</sup>۰). ويروى عن ابن عباس مرفوعاً : « ما من شيء إلا بينه وبين الله حجاب ، إلا قول : لا إله إلا الله كما إن شفتيك لا تحجبهما كذلك لا يحجبها شيء حتى تنتهي إلى الله عز وجل »<sup>(١١٥</sup>).

۱۱۳ - إستناده ضعيف :

أنعم عن عبد الله بن يزيد عن عبد الله بن عمرو به . قلت :

هذا سند ضعيف : عبد الرحمن بن زياد هو الإفريقي ضعيف .

١١٤ - إستناده حسن:

أخرجه التومذي (٤/٩٠٥٠) والنسائي في اليوم والليلة (٨٣٩) من طريق الحسين بن علي بن يزيد الصدائي عن الوليد بن القاسم عن يزيد بن كيسان عن أبي حازم عنه به . قال الترمذي : هذا حديث حسن غريب من هذا الوجه . قلت : وهو كما قال . تسبيسه : وقع سقط في سند النسائي وهو ( أبو حازم ) . ۰/ ۱۱ - استناده ضعیف أخر . الختلى في الديباج ــــ كما في اللآليء (٢/٥/٢) من طويق محمد بن الصباح بن عبد السلام أبي بكر ثنا داود بن سليمان عن حجر عن هشام عن عثمان بن عطاء عن أبيه عن ابن عباس به . =

وهذا سند ضعيف : عثمان بن عطاء وأبوه لا يجتج بهما قال ابن حبان في المجروحين في ترجمة عثمان : بيروى عن أبيه وأكثر عنه ، وأبوه لا يجوز الاحتجاج بروايته لما فيها من المقلوب التي وهم فيها فلست أدرى البلية في تلك الأخبار منه أو من ناحية أبيه ، وهذا شيء يشتبه إذا روى رجل ليس بمشهور العدالة عن شيخ ضعيف أشياء لا يرويها عن غيره لا يتهيأ إلزاق القدح بهذا المجهول دونه ، بل يجب التنكب عما رويا جميعاً حتى يحتاط المرء فيه ، لأن الدين لم يكلف الله عباده أخذه عن کل من لیس بعدل مرضی .ا .هـ وبقية رجاله لم أنشط للبحث عنهم ۱۱۲۔ صحابی جلیل اسمه صُدَّی بن عجلان ، غلبت کنیته ــــ رضی الله عنه ــــ اسمه . ١١٧- إستناده ضعيف : أخرجه النسائي في اليوم والليلة (٢٨) من طريق إبراهيم بن يعقوب ثنا أبو عاصم حدثني وبرة حدثتي محمد بن عبد الله بن ميمون عن يعقوب بن عاصم عن رجلين من الصحابة به . قلت : وهذا سند رجاله كلهم ثقات سوى محمد بن عبد الله بن ميمون ، فإنه مجهول لم يرو عنه إلا وبرة .

قلت :

وحُقَّ لعبد نظر إليه أن يعطيه سؤله<sup>(١١٧)</sup>» . ٢١ \_\_ وهي : الكلمة التي يصدق الله قائلها : كما أخرج النسائي والترمذي وابن حبان من حديث أبي هريرة وأبي سعيد عن النبي صلى الله عليه وآله وسلم قال : « إذا قال العبد : لا إله إلا الله والله

أكبر ، صلَّقسه ربه ، وقال : لا إله إلا أنا وأنا أكبر : وإذا قال : لا إله إلا الله وحده ، لا شريك له ، يقول الله : لا إله إلا أنا وحدى لا شريك لى . وإذا قال : لا إله إلا الله وحده ، لا شريك له ، له الملك وله الحمد ، قال الله : لا إله إلا أنا ، لى الملك ، ولى الحمد ، وإذا قال : لا إله إلا الله ، ولا حول ولا قوة إلا بالله ، قال الله : لا إله إلا أنا ، ولا حول ولا قوة إلا بي » . وكان يقول : « من قالها في مرضه ثم مات لم تَطْعَمْهُ النار »<sup>(١١٨</sup>).

١١٨هـ إستاده صحيح :

أخرجه النسائي في اليوم والليلة (٣١) وابن حبان في صحيحه (٨٤٨/٢) من طريق إسرائيل عن أبي إسحاق عن الأغر أنه شهد على أبي هريرة وأبي سعيد الحمدري أنهما شهدا على رسول الله صلى الله عليه وآله وسلم أنه قال : فذكره .

- وقد تابع إسرائيل كل من : ١ \_\_ حمزة بن حبيب الزيات ، عند الساق في اليوم والليلة (٣٠) وابن ماجه في سننه  $.$  (TVS  $\sharp$ /Y)
- ٢ \_\_\_ عبد الجبار بن عباس ، عند الترمذي في سننه (٥/٢٤٣٠) وقال الترمذي : هذا حديث حسن غريب ...
	- قلت :

وهذا سند جيد ، إلا أن أبا إسحاق هو السبيعي جد إسرائيل مدلس وقد عنعن ، لكن له شاهد: أخرجه النسائي في اليوم والليلة (٣٢) والترمذي (٥/٢٤٣) من طريق بندار ثنا محمد ابن جعفر عن شعبة عن أبي إسحاق عن الأغر به موقوفاً . قلت : وهذا سند صحيح وعنعنة أبى إسحاق هنا لا تضر ، لأن الراوى عنه شعبة وقد صح عنه أنه قال : كفيتكم تدليس ثلاثة : قتادة ، والأعمش ، وأبى إسحاق . وكونه موقوفاً لا يضمر ، إذ أنه لا يقال من قبل الرأى . وهنا سؤال : أيهما : أرجح رواية الرفع أم الوقف ؟ والجواب : أن الراجع عندى رواية الرفع لأمرين :  $\equiv$ 

أخرجه مالك في موطئه مرسلاً (٢٢) ومن طريقه البغوى في شرح السنة (١٥٧/٧) من طريق زیاد بن أبی زیاد مولی عبد الله بن عیاش بن أبی ربیعة عن طلحة بن عبید الله بن کریز أن رسول الله صلى الله عليه وآله وسلم قال : « أفضل الدعاء دعاء يوم عرفة ، وأفضل ما قلت أنا والنبيون من قبلي : لا إله إلا الله وحده لا شريك له » .

قلت :

وهذا سند ضعيف : حماد بن أد، حمد ضعيف ، لكنه سند صالح في الشواهد والمتابعات .

 $-70 -$ 

أخرجه الترملدي (٣٣٨٣/٥) وابن ماجه (٢/٠٠/٣) والنسائي في اليوم والليلة (٨٣٧) وابن حبان في صحيحه (٨٤٣/٢\_ الإحسان <sub>)</sub> والحاكم (٢٠٤٩٨/١) من طريق موسى بن إبراهيم بن كثير الأنصاري عن طلحة بن خراش عن جابر به .

١٢٠ - إستناده حسن :

وكما في « الصحيحين » عن أبي هريرة رضى الله عنه عن النبى صلى الله عليه وآله وسلم : « من قال : لا إله إلا الله وحده لا شريك له ، له الملك وله الحمد وهو على كل شيء قدير ، في يوم مائة مرة كانت له عدل عشر رقاب ، وكتب له مائة حسنة ، ومحي عنه مائة سيئة ، و لم يأت أحد بأفضل مما جاءِ به ، ألا أحد عمل أكثر من ذلك<sup>(١٢١)</sup>» .

حرزا من الشيطان :

 $\sim 100$ 

(أ) قلت : وثابت بن يزيد عن الطبرانى فى الدعاء (٧٩١) .

 $\sim 10^{-1}$
$\overline{a}$ 

وقد خولف الفضيل بن عياض ، فيه عن هشام خالفه :

حفص بن غياث فرواه عن هشام عن عبد الله بن دينار عن ابن عمر مرفوعاً :

أخرجه الحاكم (٩/١٩٣١) من طريق مسروق المرزبان عن حفص به .

والمخالفة من وجهين : الأول :أنه جعل شيخ هشام فيه هو [ عبد الله بن دينار ] الثانى : أنه اسقط ذكر [ عمر ] فصار الحديث من مسند [ ابن عمر ] ومسروق المزربان : قال اللهبي : ليس بحجة . قلت :

مسروق ؒ: وثقه ابن حبان ، وقال : صالح بن محمد صدوق وقال أبو حاتم : ليس بالقوى . ويبدوا أنه وهم فى قوله ٦ عبد الله بن دينار ] على أنه توبع لكن ممن وهو أضعف منه كما يأتى . رة). وإن مردام بن يعن إن على الرجد الثالي الذي فيه عبد الله بن دبيان : عمر إن بن مسلم واختلف

## قلت :

والحديث على الوجهين لا يصح ، وعمران بن مسلم ليس هو القصير كما زعم الدارقطني في العلل (٨/٢ ) بل هو المكي ، وقد فرق بينهما البخارى وابن أبي حاتم وابن أبي خيثمة ، ويعقوب بن سفيان ، والعقيلي ، وابن عدى ، واللَّحبي ، والمزى ، وابن حجر . وقد قال البخارى وأبو حاتم في [ عمران بن مسلم المكي ] منكر الحديث . زاد أبو حاتم : شبه المجهول :

هذا اختلاف شديد في أسانيد الحديث .

أما عمرو بن دينار ، قهرمان آل الزبير ضعيف الحديث لا يحتج به كما قال الدارقطني ، وقال ابن معين : ذاهب الحديث ، وقال أبو حاتم : عامة حديثه منكر . وقال البخارى : فيه نظر ، ولذا قال أبو حاتم :

هذا حديث منكر جداً ، لا يحتمل سالم هذا الحديث ذكره ولده بعد الرحمن في العلل (١٧١/٢) .

لكن توبع تابعه : ١۔ محمد بن واسع :

أخرجه التومذى (٣٤٢٨) والبخارى فى الكنى (٥٠) والحاكم فى المستدرك (١/٨٣٥) والعقيلي في الضعفاء (١٣٣/١) وابن عدى في الكامل (١/٢٠) وأبو نعيم في الحلية (٢/٥٥) من طريق أزهر بن سنان ثنا محمد بن واسع عن سالم به .

قلت وأزهر بن سنان ضعيف لكثرة أوهامه قال ابن معين : ليس بشيء .

وخالفه يزيد الدورق صاحب الجواليق قال :

كان محمد بن واسع الأزدى لا يزال يجي إلى دكان فيقعد ساعة في أصحاب الجواليق فنرى أنه يذكر ربه فحدثنا ، قال : كنت بخراسان مع قتيبة فاستأذنته فى الحج فأذن لي ، فلقيتُ سالم بن عبد الله ، فسمعته يذكر : أنه من دخل السوق فقال : لا إله إلا الله وحده لا شريك له ، له الملك وله الحمد يحمى ويميت وهو حي لا يموت ، بيده الحير وهو على كل شئي قدير ، كتب الله له ألف ألف حسنة ، ومحيت عنه ألف ألف سيئة ، وبني له بيت في الجنة …

قال "مقيلي (١٣٤/١) : هذا أولى من حديث أزهر فظاهر أن يزيد الدورقي جعله من كلام سالم . =

أخرجه الحاكم (٥٣٨/١) من طريق إسماعيل بن عياش.والظاهر أن سند الحديث من أوله إلى إسماعيل سقط من المطبوعة ، وعلى كل حال ، فالحديث منكر من جهة إسماعيل فإنه إذا روى عن الحجازيين فتقع المناكير في روايته ، وعمر بن محمد مدني وتابعه :

٢۔۔۔۔ عمر بن محمد بن زید عن سالم عن أبیه عن عمر مرفوعاً 霊

ابن وهب ، فرواه عن عمر بن محمد بن زيد حدثنى رجل بصرى عن سالم بن عبد الله عن أبيه عن عمر مرفوعاً فذكره . أخرجه الحاكم (٥٣٨/١) . وسقطت هذه الرواية من المستدرك واستفدته من تلخيص الذهبي .

قلت :

وهذا الرجل البصرى المبهم هو عندى عمرو بن دينار قهرمان آل الزبير . فرجع الحديث إليه مرة أخرى ، وقد تقدم ذكر حاله وقد أخرجه ابن عدى (١٧٨٦/٥) من طريق هشام ابن عمار ثنا عمر بن المغيرة المصيصى ثنا أبو يحيى عمرو بن دينار مولى آل الزبير عن سالم ابن عبد الله أنه سمعه يحدث عن عبد الله بن عمر به وقد سقط ذكر [ عمر ] . وعمر بن المغيرة : قال البخارى : منكر الحديث مجهول لكن تابعه : أبو بشر إسماعيل ابن حکيم الحزاعي قال ثنا عمرو بن دينار به .

أخرجه الدولايي (١/٩٦١) وابن عدى (١/٢٨٦) . وإسماعيل بن حكيم الحزاعي هو صاحب الزيادى ترجمه ابن أبى حاتم (١/١/١٥/١) ولم يحك فيه جرحاً ولا تعديلاً . وعندى أن هذا الاضطراب من عمرو بن دينار . وأخرجه الطبراني في الكبير (١٢/٧٥/١٣) وعنه أبو نعيم في الحلية (٨/ ٢٨٠) من طريق سالم بن ميمون الحواص عن على بن عطاء عن عييد الله العمرى عن سالم عن ابن عمر مرفوعاً فذكره . على بن عطاء : لم أقف عليه .

وعبيد الله العمرى ثقة ، لكنه وقع فى الحلية ( عبد الله العمرى ) المكبر . فإن يكن هو .  $=$ فهر ضعيف .

$$
=
$$
 وأخوجه الجخارى ف الكنى (ص ـ-٠) من طريق اللداروردى عن أبى عبداللا الم| به .  
ـ ابر عبداللا الفراء جهول .  
وله طرق أخري منها :

ما أخرجه عبد الله بن أحمد في الزهد (٢١٤) من طريق أبي بكر بن أبي شيبة عن أبي خالد الأحمر عن مهاجر عن ابن عمر يقول : من دخل السوق فقال فذكره . وسنده ضعيف : أبو خالد الأحمر ، كان في حفظه شيء ، وصفه ابن عدى بأنه ممن ساء حفظه . ومهاجر هو ابن عمرو الشامي ، وثقه ابن حبان وتوثيقه لين لهذه الطبقة ، وأظن أن أبا خالد الأحمر لم يدرك مهاجراً الشامى والله أعلم .<sup>(١)</sup> ومسها : ما أخرجه الخطيب في التلخيص (١/١٦٩) من طريق عبد الرحمن ابن زيد بن أسلم عن آييه عن ابن عمر به  $\frac{1}{2}$ 

(١) قلت : وقد اضطرب أبو خالد الأحمر فى إسناده فرواه مرة عن ابن عمر من قوله كما عند عبد الله بن أحمد في الزهد (٢١٤) ورواه مرة عن ابن عمر عن أبيه مرفوعاً :

أخرجه الطبرانى فى الدعاء (٧٩٣) من طريق أبى بكر بن أبى شيبة عن أبى خالد الأحمر عن المهاصر بن حبيب قال سمعت سالم بن عبد الله بن عمر يقول سمعت ابن عمر يقول : سمعت عمر رضي الله عنه يقول فذكره .

وهذا مما يزيد من وهن الحديث .

تييه :

أنه وقع فى الدعاء للطبرانى المهاجر بن حبيب وهو خطأ والصواب ما أثبتناه انظر الإكمال لاىن ماكولا ، والعلل للدارقطني (٢/٥٠) وعليه فليس ما قاله الشيخ أبو إسحاق من أنه ابن عمرو الشامي صحيح والله أعلم .

٥٦\_\_ ومن فضائلها أنها أمان من وحشة القبر وهول الحشر : كما في « المسند » `` وغيره عن النبي صلى الله عليه وآله وسلم قال : « ليس على أهل لا إله إلا الله وحشة في قبرورهم ولا في نشورهم ، وكأني بأهل لا إله إلا الله قد قاموا ينفضون التراب عن رؤوسهم ، ويقولون : [ الحمد لله الذي أذهب عنا الحزن ]) (١٢٥).

وفيه عبد الرحمن بن زيد بن أسلم وهو متروك لكن تابعه : خارجة بن مصعب :  $\equiv$ أخرجه (١/٣٢١) من طويق عبد الله بن أيوب المخرمي عن على بن يزيد الصُّدَافَ نا خارجة ابن مصعب عن زيد بن أسلم عن ابن عمر به . فيه على بن زيد الصُّدَانُ : قال أحمد : ( ما كان به بأس ) وقال أبو حاتم ( ليس بقوى ، منكر الحديث عن الثقات ) أما خارجة بن مصعب فضعيف . وبالجملة فالحديث منكر وأسانيده مضطربة . وقد قال الحافظ فى الفتح (٢٠٦/١١) : وفى سنده لين ١١١ ـ هـ. كلام أبى إسحاق الحويني وفيه تصرف . ١٢٤هـــ هذا وهم فليس هو في مسند أحمد ... قاله الشيخ الألباني في هذا الموضع . ١٢٥ \_\_ إستناده ضعيف جلداً : روی من طرق عن ابن عمر : الأول أخرجه ابن عدى في الكامل (١٥٨٢/٤) ومن طريقه البيهقي في الشعب (٩/١) والخطيب فى تاريخه (٢٦٦/١) و (١٠/٥/١٠) والطبرانى فى الأوسط ـــ كما فى المجمع (١٠/٨٣) ـــ والدعاء (١٤٨٤) والسهمي في تاريخ جرجان (٣٢٥) من طريق عبد الرحمن بن زيد بن أسلم عن أيه عن ابن عمر به . قلت :

هذا سند ضعيف عبد الرحمن بن زيد ضعيف جداً .

وقد أخرجه الحطيب في تاريخه (٣٠٥/٥) وابن حبان في المجروحين (٢٦٨/٢) من طريق محمد بن سعيد الطائفي عن ابن جريح عن عطاء عن ابن عباس به .

قلت :

وفي سنده علتان :

 $=$ 

وقال ابن حبان في المجروحين :

هذا خبر باطل ، وإنما يعرف هذا من حديث عبد الرحمن بن زيد بن أسلم عن أبيه عن ابن عمر فقط .

قلت : فرجع الحديث إلى عبد الرحمن بن زيد بن أسلم وهو ضعيف جداً كما عرفت .

الثانى · أخرجه الطبرانى ــــ كما فى تفسير ابن كثير (٣٧/٦هـ) ــــ من طريق جعفر بن محمد الفريابى ثنا موسى بن يحيى المروزى ثنا سليمان بن عبد الله بن وهب الكوفى عن عبد العزيز بن حکيم عن ابن عمر به .

قال الهيثمي في المجمع (١٠/٣٣) : وفيه جماعة لم أعرفهم

قلت : وهم جعفر ، وموسى ، وسليمان ، أما عبد العزيز :۔۔ فقد قال فيه ابن معين : ثقة . وقال أبو حاتم : ليس بقوى يكتب حديثه . الثالث : أخرجه ابن عدى (٩٨/٢) والبيهقي في البعث والنشور (٨٢) من طريق إسحاق بن ابراهيم عن الحسن بن قزعة عن بهلول عن سلمة بن كهيل عن ابن عمر به .

قال البيهقي :

هذا موسل عن سلمة بن كهيل … وبهلول بن عبيد تفرد به ، وليس بقوى . وأخرجه البيهقي في البعث (٨٣) من طريق حمزة بن داود المؤدب ثنا الحسن بن عرعرة ثنا بهلول بن عبيد عن سلمة بن كهيل عن نافع عن ابن عمر به . قال البيهقي : كذا أخبرناه من أصله ، وكذا فى الأمالى [ الحسن بن عرعرة ، ولعل الصواب : الحسن ابن قزعة ] . قلت : والصواب ــ عندي ــ ارساله :  $\equiv$ 

وهذا سند ضعيف فيه علتان : ١۔ الإرســال ۲۔۔۔ ضعف سالم الخواص . وقد روى مسنداً من وجه آخر ـــ ذكره العراق فى المغنى (٣٣٤/١) فقال : رواه المستغفري في الدعوات ، والخطيب في الرواه عن مالك من حديث على « من قالها في يوم مائة مرة كان له أمان من الفقر ، وأمان من وحشة القبر ، واستجلب به الغني ، واستقرع به باب الجنة » وفيه الفضل بن غانم ضعيف … ١٢٧ \_\_ إسسناده ضعيف : ذكره الهيثمي فى المجمع (١٠/٥٩) وقال : رواه الطبراني في الكبير والأوسط وفيه من وثق على ضعفه ، وعبدوس بن محمد لم أعرفه .

بعد الوضوء ، وقد خرَّجه مسلم (<sup>١٢٨)</sup>.

وفي حديث عبد الرحمن بن سمرة عن النبي صلى الله عليه وآله وسلم في قصة منامه الطويل ، وفيه قال : « ورأيت رجلاً من أمتى انتهى إلى أبواب الجنة ، فأغلقت الأبواب دونه ، فجاءته شهادة أن لا إله إلا الله ، فتحت له الأبواب ، وأدخلته الجنة'''» . ٢٨\_\_ ومن فضائلها أن أهلها وإن دخلوا النار بتقصيرهم في حقوقها فإنهم لا بد أن يخرجوا منها :

وفي «الصحيحين » عن أنس عن النبي صلى الله عليه وآله وسلم قال :

۱۲۸ - انظر صحیح مسلم (۱/۰/۱) ولفظه :

ما منكم من أحد يتوضأ فيبلغ <sub>[</sub> أو فيسبغ <sub>]</sub> الوضوء ثم يقول : « أشهد أن لا إله إلا الله وأن محمداً عبد الله ورسوله إلا فتحت له أبواب الجنة الثمانية يدخل من أيها شاء » ١٢٩ــــــ في الأصل « فتحت ثمانية أبواب الجنة » وفي المطبوعة « فتحت له أبواب الجنة الثمانية » والتصحيح من مسلم ، ولفظ البخارى (٦/٥٣٤٣هــ فتح ) : ه من أبواب الجنة الثانية أيها شاء » أفاده الشيخ الألبانى . ۱۳۰– أخرجه البخارى (۳٤٣٥/٦– فتح ) ومسلم (۷//٥) من طريق الوليد بن مسلم عن ابن جابر عن عمير بن هانيء عن جنادة عنه به . ١٣١ \_ إسسناده ضعيف :

أخرجه الطبراني في الأحاديث الطوال (٣٩) من طريق على بن عبد العزيز ثنا سليمان بن أحمد الواسطى ثنا مروان بن معاوية الفزارى ثنا الوزير بن عبد الرحمن عن على بن زيد بن جدعان عن سعيد بن المسيب عن عبد الرحمن بن سمرة قال : خرج النبي صلى الله عليه وآله وسلم فقال : فذكره . ــــ

« يقول الله عز وجل : وعزتي وجلالي وكبريائي وعظمتي لأخرجن منها من قال : لا إله إلا الله <sup>(١٣٢</sup>) .

وأخرج الطبراني عن أنس عن النبي صلى الله عليه وآله وسلم قال : « إن ناساً من أهل لا إله إلا الله يدخلون النار بذنوبهم ، فيقول لهم عبدة اللات والعزى : ما أغنى عنكم قول : لا إله إلا الله ، فيغضب الله لهم فيخرجهم من النار ، فيدخلون الجنة'''» ومن كان في سخطه يُحسِنُ فكيف يكون إذا

قلت :  $=$ 

وهذا سند ضعيف : سليمان بن أحمد الواسطى ضعيف . وذكره الهيثمي في المجمع (١٨٠/٧) وقال :

رواه الطبراني بإسنادين : في أحدهما : سليمان بن أهمد الواسطى ، وفي الآخر : خالد بن عبد الرحمن المخزومي وكلاهما ضعيف .

قلت :

وهذان إسنادان أحدهما أشد ضعفاً من الآخر :

خالد بن عبد الرحمن المخزومي ، وسليمان بن أحمد الواسطى متووكان . ١٣٢- أخرجه البخارى (٧/٠١٩هــــــ فتح ) ومسلم (١/١٨٤) وهو حديث الشفاعة الطويل . ۱۳۳ ــــــــ إســـناده ضعيف وهو صحيح لشواهده :

> أخرجه الهيثمي فى المجمع (١٠/ ٣٧٩) وقال : رواه الطبرانى فى الأوسط وفيه من لم أعرفهم .

> > قلت :

وللحديث شواهد يصير بها صحيحاً . انظرها في ٦ البعث والنشور ] لابن أبي داود بتحقيق الشيخ أبي إسحاق الحويني .

قال بعض السلف : كان إبراهيم عليه السلام يقول : اللهم لا تشرك من كان يشرك بك شيئاً بمن كان لا يشرك بك . كان بعض السلف يقول في دعائه : اللهم إنك قلت عن أهل النار : إنهم « أقسموا بالله جهد أيمانهم لا يبعث الله من يموت » ، ونحن نقسم بالله جهد أيماننا ليبعثن الله من يموت اللهم لا تجمع بين أهل القسمين في دار واحدة . كان أبو سليمان<sup>(١٣٤)</sup>يقول : إن طالبني ببخلي طالبته بجوده ، وإن طالبني

بذنوبي طالبته بعفوه ، وإن أدخلني النار أخبرت أهل النار أني أحبه . ما أطيب وصله وما أعذبـه! وما أثقل هجره وما أصعبـه! وفي السخط والرضى ما أهيبه! القـــــلب بجبـــــــه وإن عذَّبــــــــه وكان بعض العارفين يبكى طول ليله ويقول : إن تعذبني فإني لك محب ، وإن ترحمني فإني لك محب ! .. العارفون يخافون من الحجاب أكثر مما يخافون من العذاب . قال ذو النون : خوف النار عند خوف الفراق كقطرة في بحر لجي . كان بعضهم يقول : إلهي وسيدى ومولاي ! لو أنك عذبتني بعذابك كله ، كان ما فاتنى من قربك أعظم عندي من العذاب .

٢٢٤ــــــــــ هو عبد الرحمن بن أحمد بن عطية أبو سليمان العنسى الدارانى من أهل داريا ، كان أحد عباد الله الصالحين ، ومن الزهاد المتعبدين ، ومن أقواله الجيدة : ليس لمن ألهِمَ شيئاً من الخير أن يعمل به ، حتى يسمعه من الأثر ، فإذا سمعه من الأثر ، عمل به وحمد الله حيث وافق ما في قلبه . توفى رحمه الله تعالى سنة خمس عشرة ومائتين . وقيل غير ذلك . وكتب العبد الفقير إلى مولاه عماد طه فره طنطا غرة شعبان سنة ١٤٠٨ هـ

- Y. -

$$
\vdots \cup
$$

لم يحن في الدي ادعياه محفيًا - فجزاه بيه العبداب الطويبيلا ! إخوانسي ! اجتهدوا اليوم في تحقيق التوحــيد ، فإنه لا ينجي من عذاب الله إلا إياه . ما نطق لناطقون اذ نطقوا أحسن من : لا إله إلا الله . ما نطق الناطقون إذ نطقـوا أحسن مـن لا إلـه إلا هـسو تبسارك الله ذو الجلال ومســن أشهــد أن لا إلــه إلا هــــو مسن للذروبي ومسن يمتخصهسا غيرك يا من لا إله إلا هسو جنسان خلسه لمن يوحسسه، أشههه أن لا إلـه إلا هسـو نيرانـــــــه لا تحرق مـــــــن يشهــد أن لا إلــه إلا هـــو أقسولها مخلصاً بسسلا بُخسسل أشهله أن لا إلسه إلا هسو

والحمحد لله رب العالمين

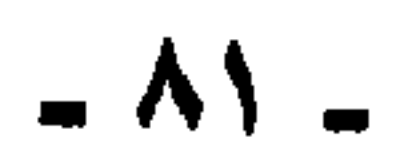

دار الكتب العلمية البيهقى ١۔۔۔۔ الآداب الزبيدى ٢\_\_\_ إتحاف السادة المتقين دار الكتب العلمية علاء الدين الفاسي ۳۔ الإحسان فی تقریب صحیح ابن حبان البخارى 

ثبت المصادر

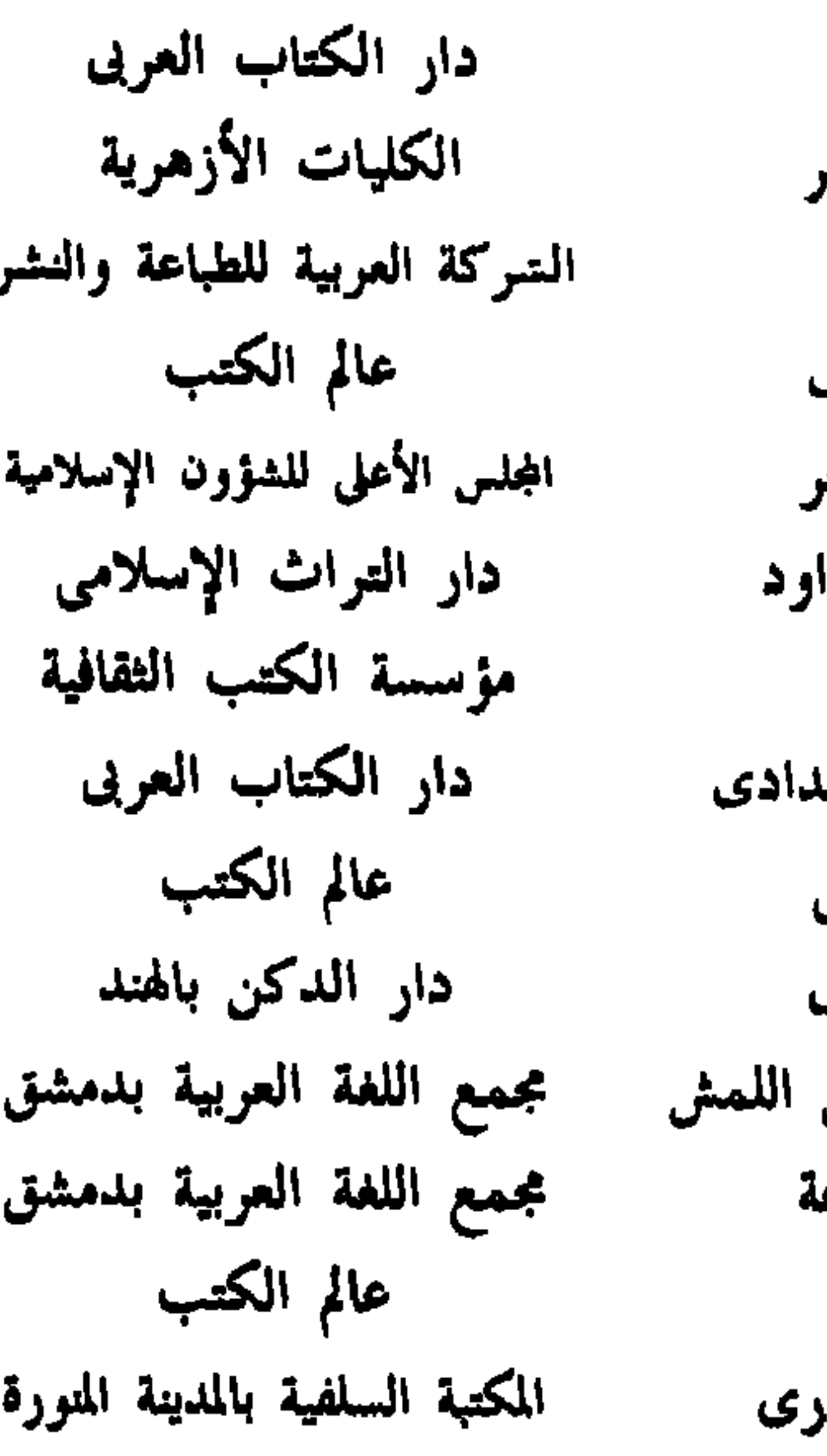

دار الفكر

المكتبة السلفية

ه\_ الأسماء والصفات البيهقي ٦\_ الإصابة فى تمييز الصحابة ابن حجر البيهقى ٧۔ الاعتقاد الشجرى ٨... الأمالي الشجرية 4 ــ إنباء الغمر بأبناء العمر ابن حجر ابن أبي دار ١٠ اسدالبعث والنشور  $\bullet$ اليبقى ١١\_البعث والنشور الخطيب البغد ۱۲ ــــــتاریخ بغداد السهمى ۱۳۔سەتارىخ جرجان ؟ ١۔التاريخ الكبير البخارى أبو حفص ابن ٥ ١ ـــ تاريخ دنيسر ۱۶۔ تاریخ ابی زرعة أبو زرعا بحشل ۱۷۔۔تاریخ واسط المُبارِكْفُو, ١٨.ـــقفة الأحوذى شرح جامع الترمذى ٩ ١ سـتفسير الطبرى 1 الطبري . ٢ـــــــ تقريب التهذيب ابن حجر ابن حجر ٢١....تلخيص الحبير الحطيب البغدادى ٢٢ـــ تلخيص المشابه ابن عبد البر ٣ ٢ ــ الجهيد ابن حجر ٢٤ - موقع المهليب 10-تېلىپ الكمال المزى ابن أبي حاتم ٢٦ــالجرح والتعديل ٢٧ـــالجوهر المنضد في طبقات متأخرى أصحاب أحمد ابن المبرد ٨٢\_\_ حلية الأولياء ابو نعيم ٢٩ـــخلاصة تذهيب تهذيب الكمال الحزرجى السيوطى ٢٠-سالدر المنثور

دار المعرفة دار الرشيد دار المعرفة طلاس للدراسات والنشر والترجمة الرباط دار الدكن بالهند تصوير محطوطة نشرتها دار المأمون دار الدكن بالهند الملدلى مطبعسمسة السعسسسادة الفجالة الجديدة دار المعرفة

٢٦--دلائل النبوة ۳۲۔دکر من تکلم فیه وهو موثق ٣٣ـــــــ ذيل الكاشف ٤ ٣ - الزهد ٥- الزهد ٢٦ـدالزهيد ٣٧-الزهد ٨-السلسلة الصحيحة

البيهقي الذهبي العراقي وكيع أحمد هنياد ابن أبي عاصم الألبانى

دار الكتب العلمية مكتبة المنار دار الكتب العلمية دار الخلفاء مكتبة الإعان دار الخلفاء دار الكتب العلمية المكتب الإسلامي

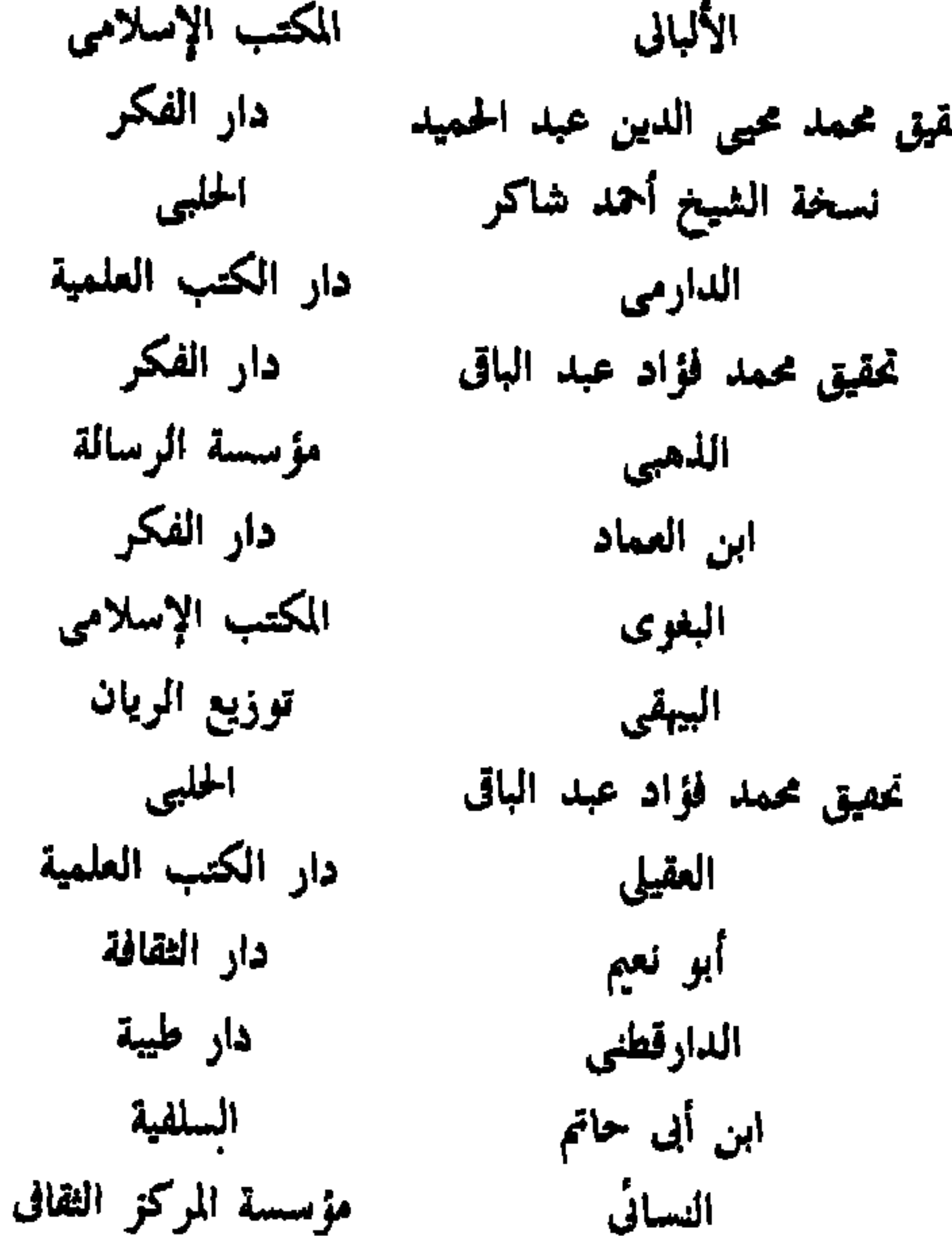

ابن السنى

ابن حجر

الجيلانى

ابن عدی

الهيثمي

السيوطي

ابن فعد

ابن حجر

ابن حبان

الهيثمى

ابن تيمية

٩-السلسلة الضعيفة . ٤-سعن أبي داود لما ١ ٤ــــسنن الترمذي ٢ ٤-مسنن الدارمي ۳ ٤۔سنن ابن ماجه ٤٤ ـــ سير أعلام النبلاء ٢ ٤ســشرح السنة ٤٧هـــوشعب الإيمان ٩ ٤ \_\_الضعفاء الكبير . ٥\_الضعفاء 1 0- العلل ٢ ٥....العلل ٣هــــــــممل اليوم والليلة فاهستحمل اليوم واللبلة **00\_فتح البارى شرح صحيح البخارى** ٦هـــ فضل الله الصمد شرح الأدب المفرد ٧هـــالكامل في الضعفاء ٨هـــ كشف الأستار بزوائد البزار ٩٥ـــ اللأليء المصنوعة في الأحاديث الموضوعة ٢٠ - لحظ الألحاظ ٢١.....لسان الميزان ۲ ۲ ــ المجروحين ۲۳ــــ مجمع الزوائد ٢٤ــــــــــــــــــوع الفتاوى

دار التراث الإسلامي المكتبة السلفية المكتبة السلفية دار الفكر مؤسسة الرسالة دار المعرفة دار إحياء التراث العربى مؤسسة الأعلمي دار التراث دار القدس مكتنة ابن تيمية

٥ ٦- المراسيل ابن أبي حاتم مؤسسة الرسالة ٢٦-المستدرك على الصحيحين  $541$ دار المعرفة ٦٧-استخمستند أحمد أحمد المكتب الإسلامي ٨٢-مسىد أحد تحقيق أحمد محمد شاكر دار المارف 4 1- مسىدالطيالسى الطيالسي دار الدكن بالهند ٧٠-مسئد الفردوسي دار الكتب العلمية الديلمى ٧١ــــمسند أبى عوانه وهو المستخرج على صحيح مسلم دار الدكن بالهند أبو عوانة ٧٢....المطالب العالية · وزارة الأوقاف بالكويت ابن حجر حافظ أحمد حكمى ٧٣ــــــمعارج القبول . دار السلام للنشر ٢٤-معجم الطبراني الكبير الطيراني دار الرشيد بالعراق 70-المغنى عن حمل الأسفار في الأسفار العراق ط بهامش الإحياء ٧٦ــالمغنى في الضعفاء اللهبى تصوير بيروت ٧٧ـــمكارم الأخلاق . الخرائطي المكتبة السلفية ٧٨ــــمكارم الأخلاق ابن أبى الدنيا فرانز شتايز بقيسبادن الخطيب البغدادى دار المعرفة ٨٠ـــــــموطأ مالك رواية يحيى الحلبى ٨١..... ميزان الإعتدال اللهبى دار المعرفة

 $\mathbf{L}_{\mathrm{eff}}$ 

 $\mathbf{H}^{\prime}$ 

## $. At.$

 $\mathcal{A}$  . and the state of the state of

the contract of the contract of the

الهمزة

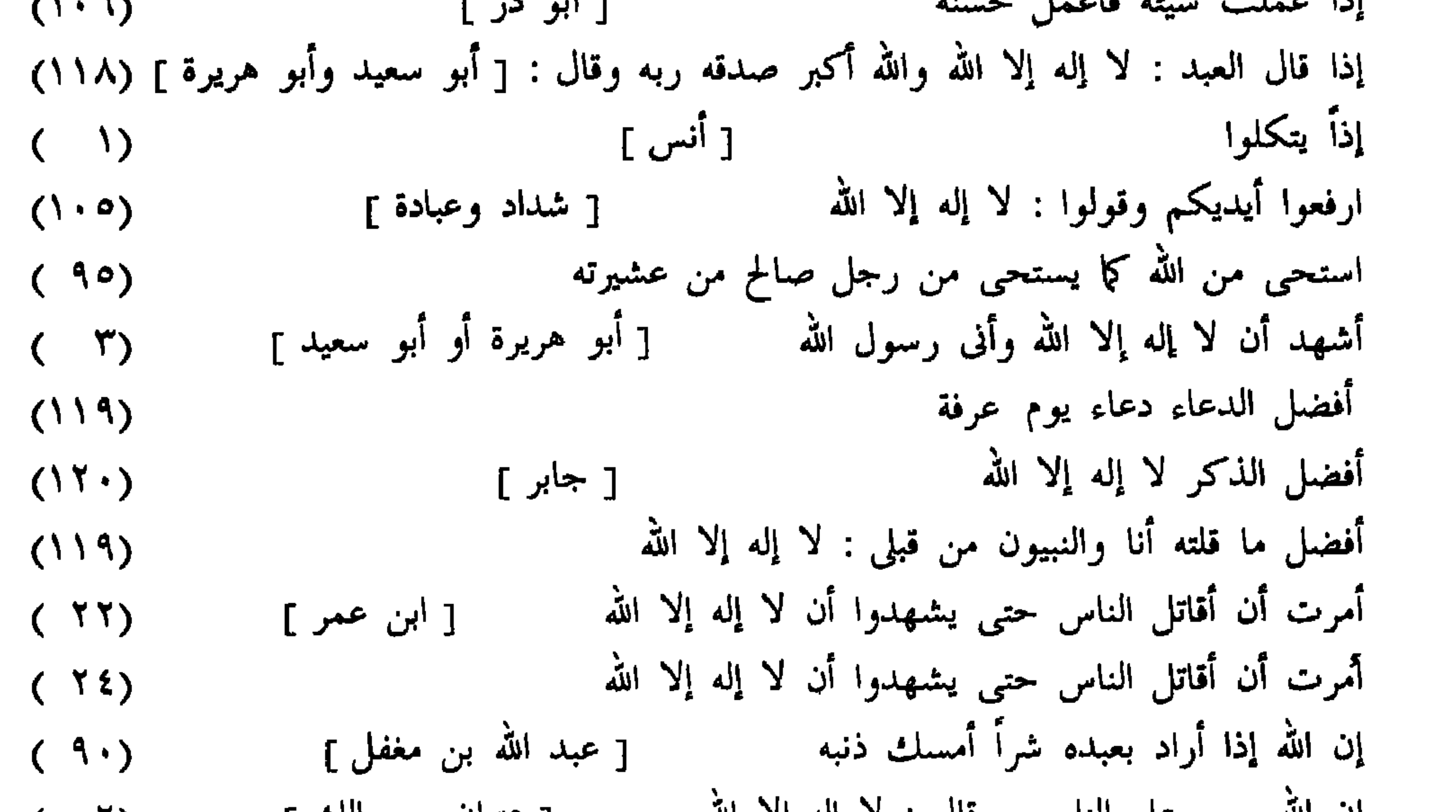

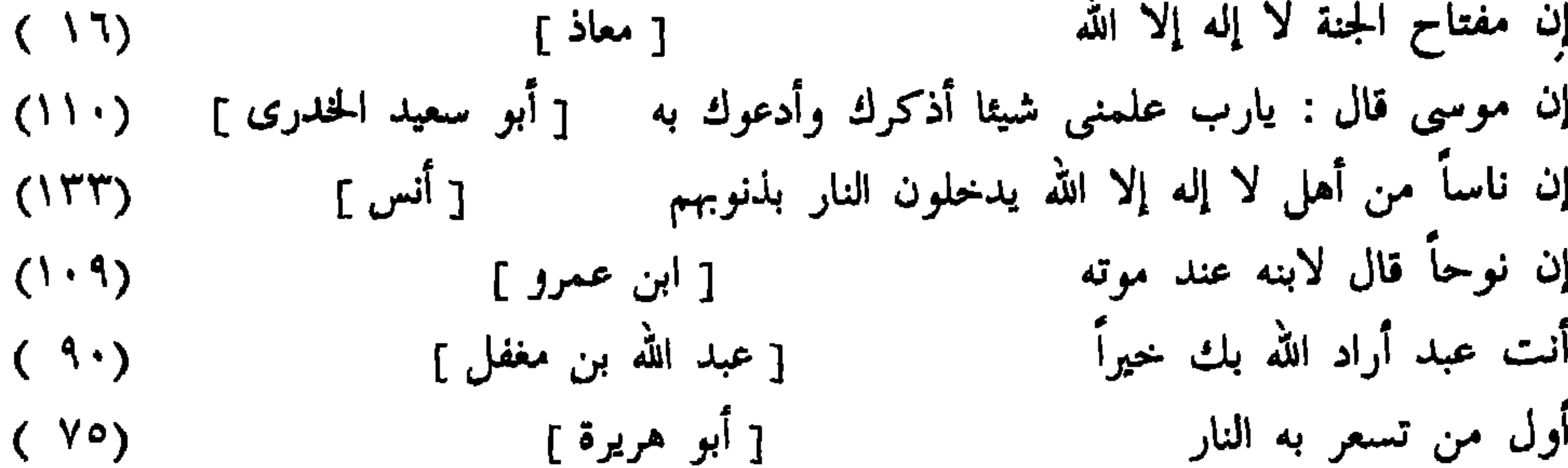

[ أبو أيوب ] تعبد الله لا تشرك به شيئا  $(\Lambda)$ تعبد الله لا تشرك به شيئاً [ أبز هريرة ]  $(19)$ تعس عبد الدينار تعس عبد الدرهم  $(1)$ تقول النار للمؤمن : جز يامؤمن  $(\lambda)$ [ يعلى بن منية ]

الثساء

 $\mathbf{0}$  and  $\mathbf{0}$  and  $\mathbf{0}$ 

[ أنس ] ثلاث من كن فيه وجد بهن حلاوة الإيمان  $(70)$ ثمن الجنة : لا إله إلا الله [ أنس ]  $(1 \cdot 7)$ 

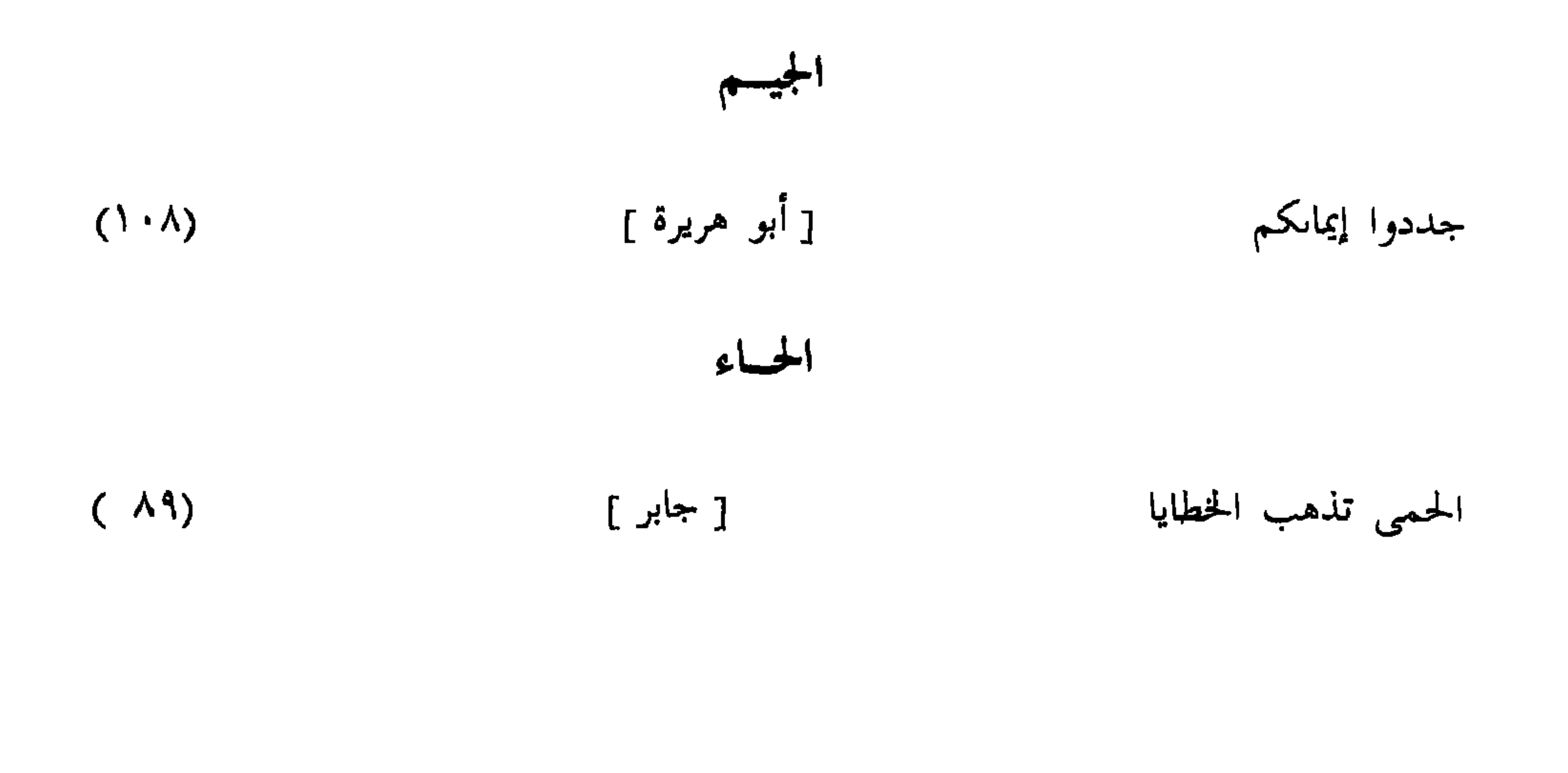

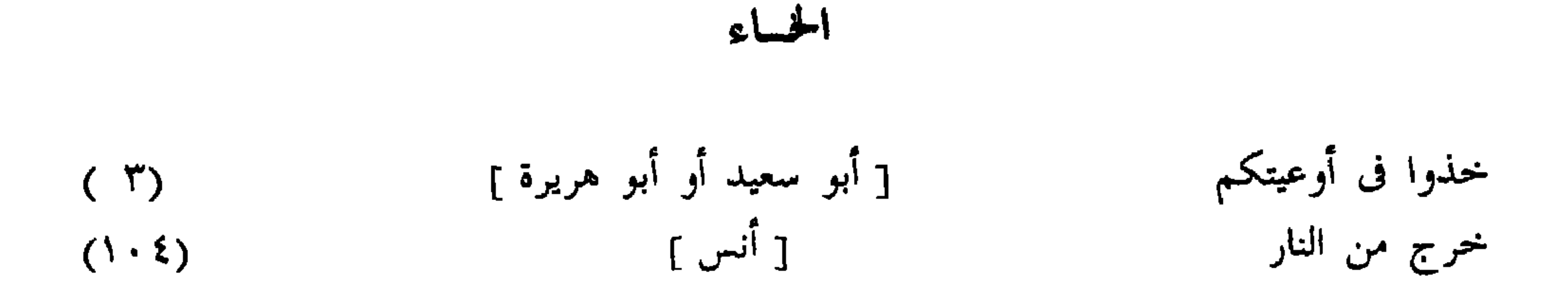

رأيت رجلاً من أمتى انتهى إلى أبواب الجنة فأغلقت دونه [ عبد الرحمن بن سمرة ] (١٣١) الرياء [ محمود بن لبيد ]  $(\uparrow \uparrow \uparrow)$ 

السراء

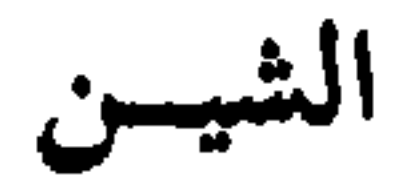

الشرك فى هذه الأمة أخفى من دبيب النمل [ عائشة ]  $(90)$ شعار هذه الأمة على الصراط : لا إله إلا أنت [ عبد الله بن عمرو ]  $(17Y)$ 

الفساء

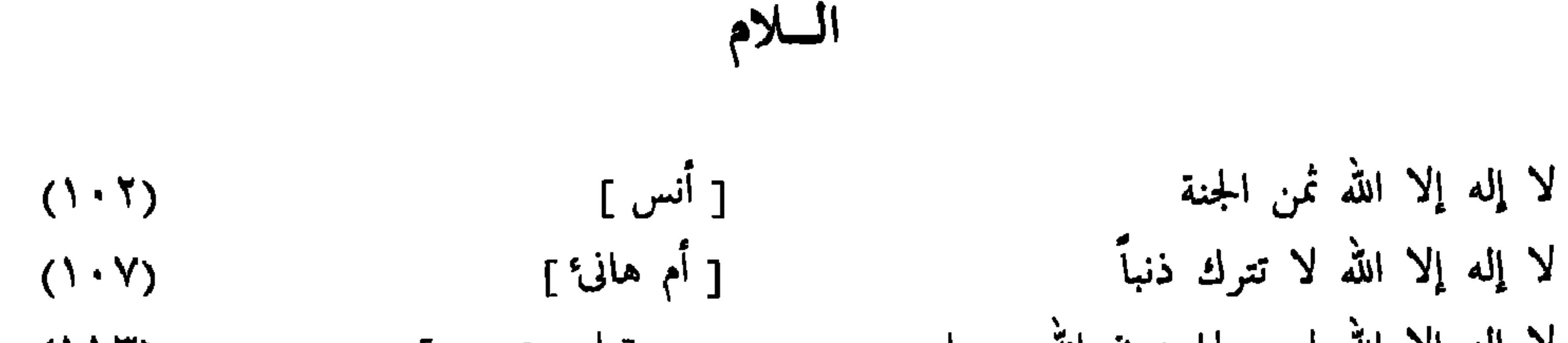

لا إله إلا الله ليس لها دون الله حجاب [ ابن عمرو ]  $(115)$ لا تزال لا إله إلا الله تدفع عن أصحابها حتى يؤثروا دنياهم على دينهم [ مرسل ]  $(73)$ لا تقولوا : ما شاء الله وشاء فلان [ حذيفة ]  $(77)$ لا يبقى بر ولا فاجر إلا دخلها [ جابر ]  $(\Lambda)$ لا يزال عبدى يتقرب إلى بالنوافل حتى أحبه  $(77)$ لا يلقى الله بهما عبد غير شاك فيهما [ أبو سعيد أو أبو هريرة ]  $(\top)$ ليس على أهل لا إله إلا الله وحشة فى قبورهم [ ابن عمر ]  $(110)$ 

ما تحت ظل سماء إله يعبد أعظم عند الله من هوى متبع [ أبو أمامة ]  $(50)$ 

الميسم

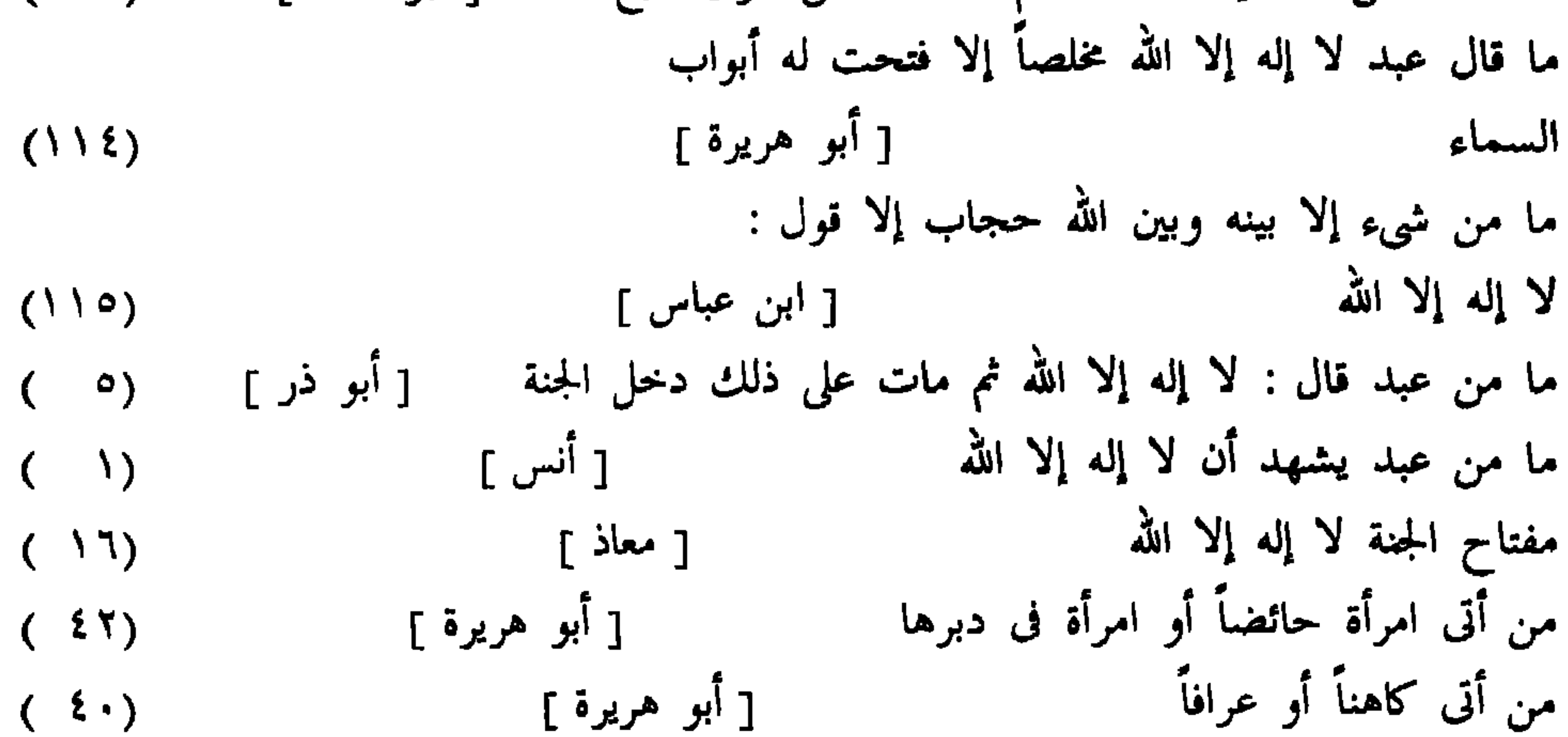

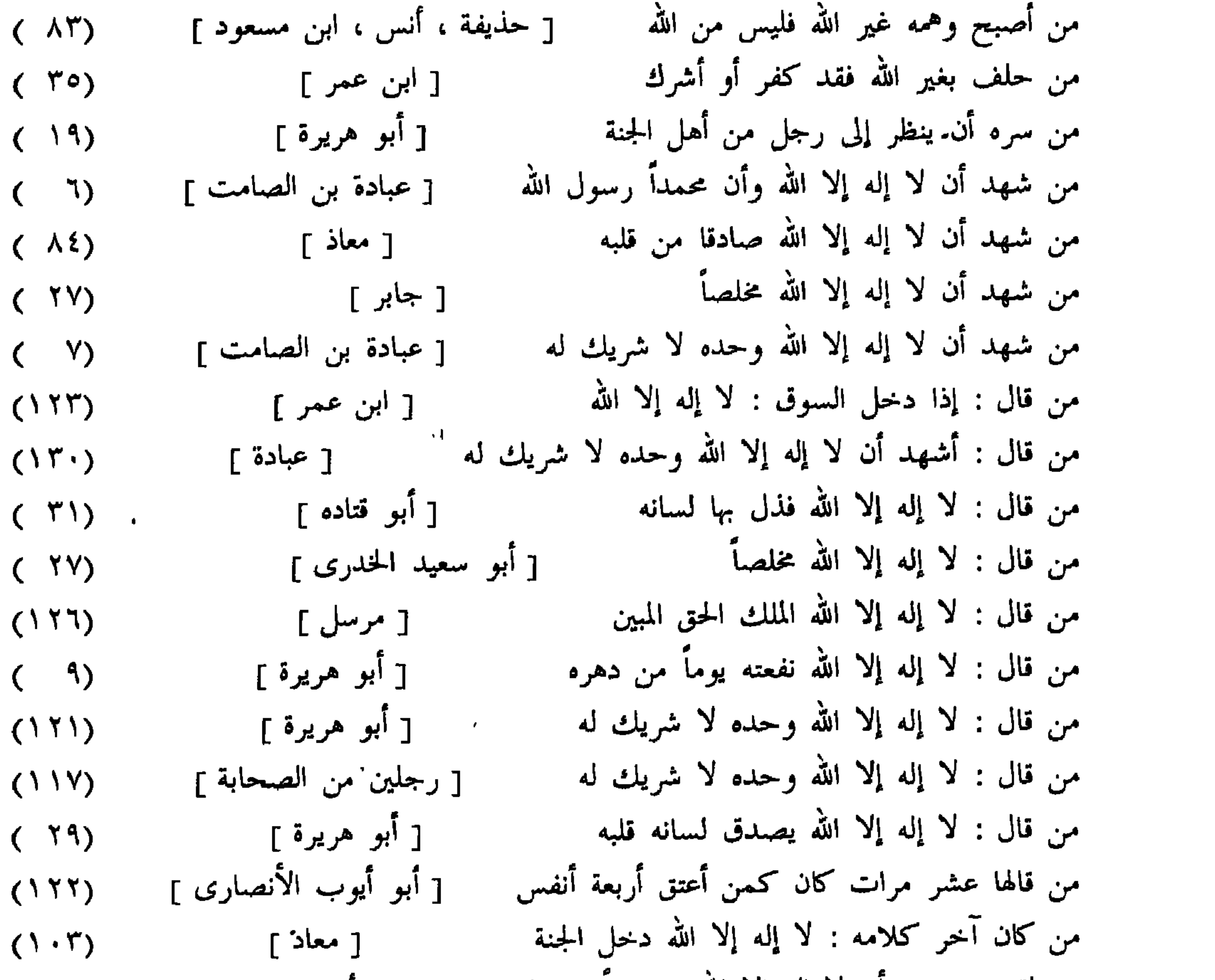

## من لقيت يشهد أن لا إله إلا الله مستيقناً بها قلبه [أبو هريرة ]  $(1, 1)$

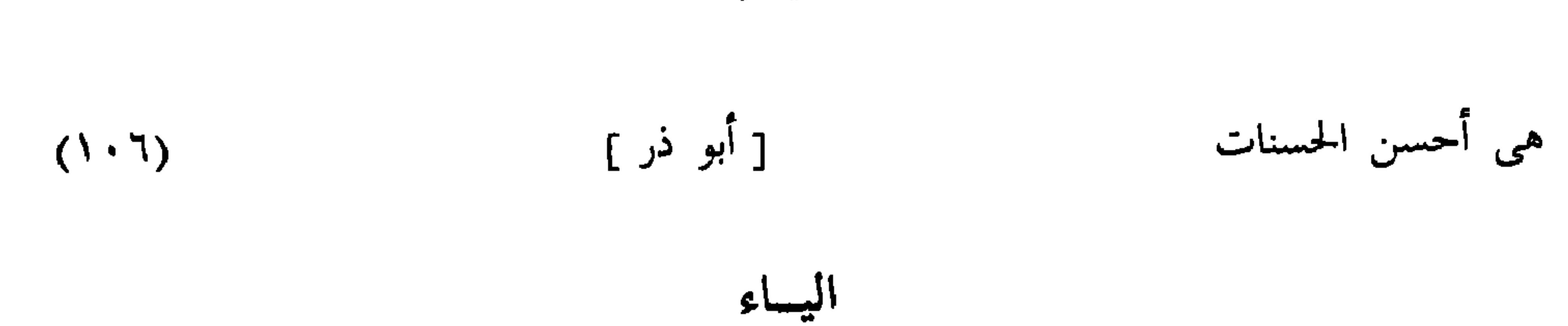

الهاء

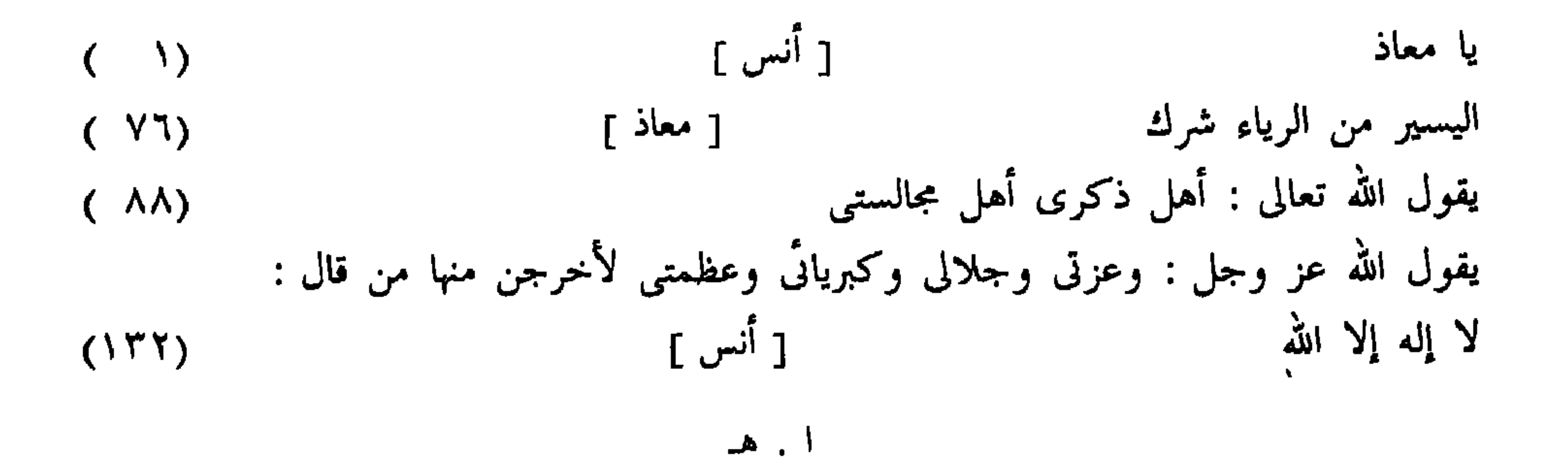

## $-91 -$

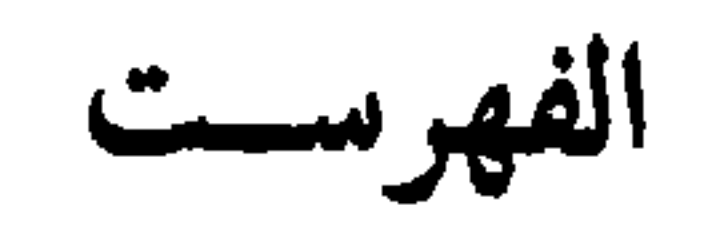

مقدمة النشر .

 $2.1 - 1.2$ 

& f f

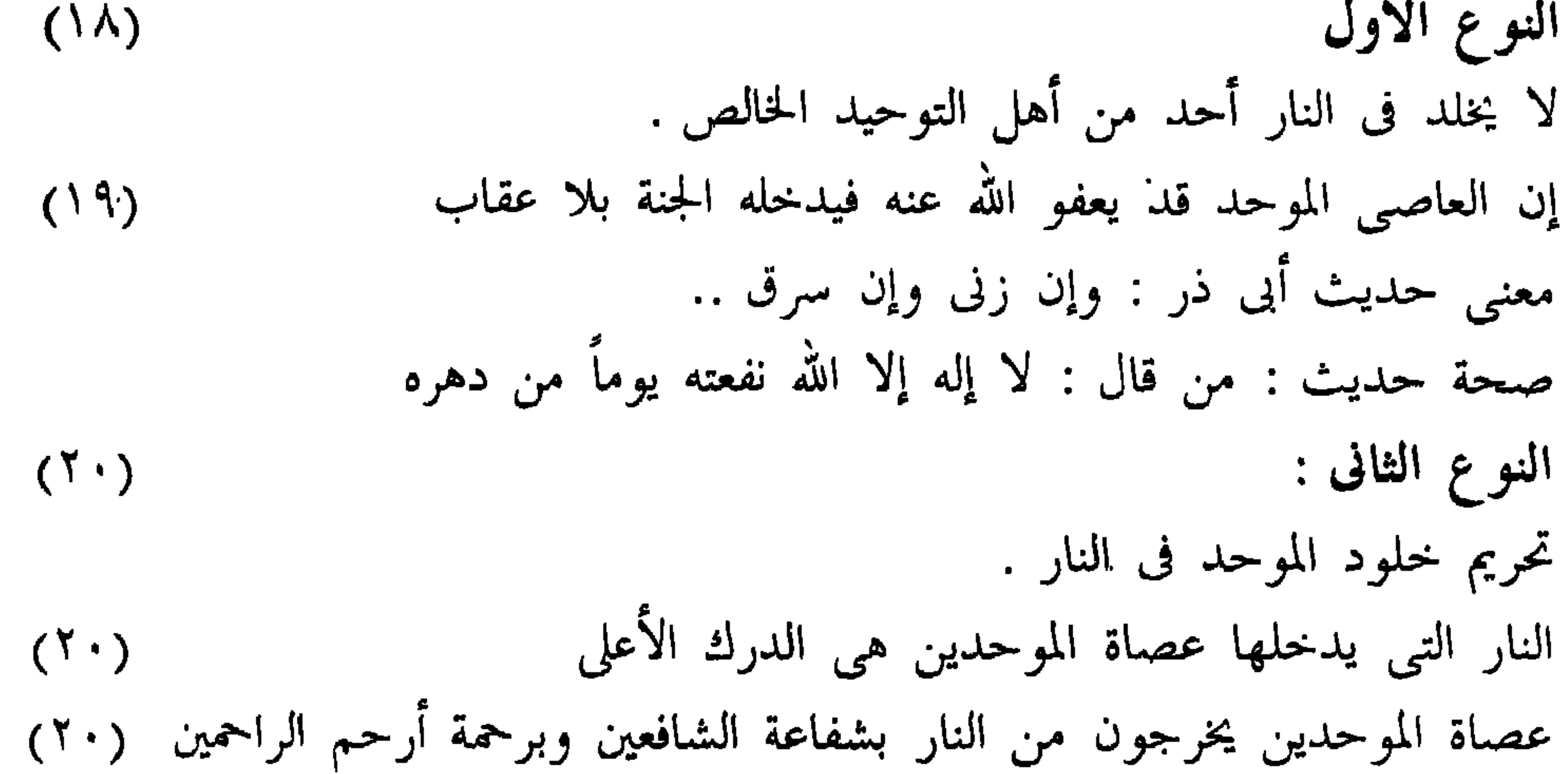

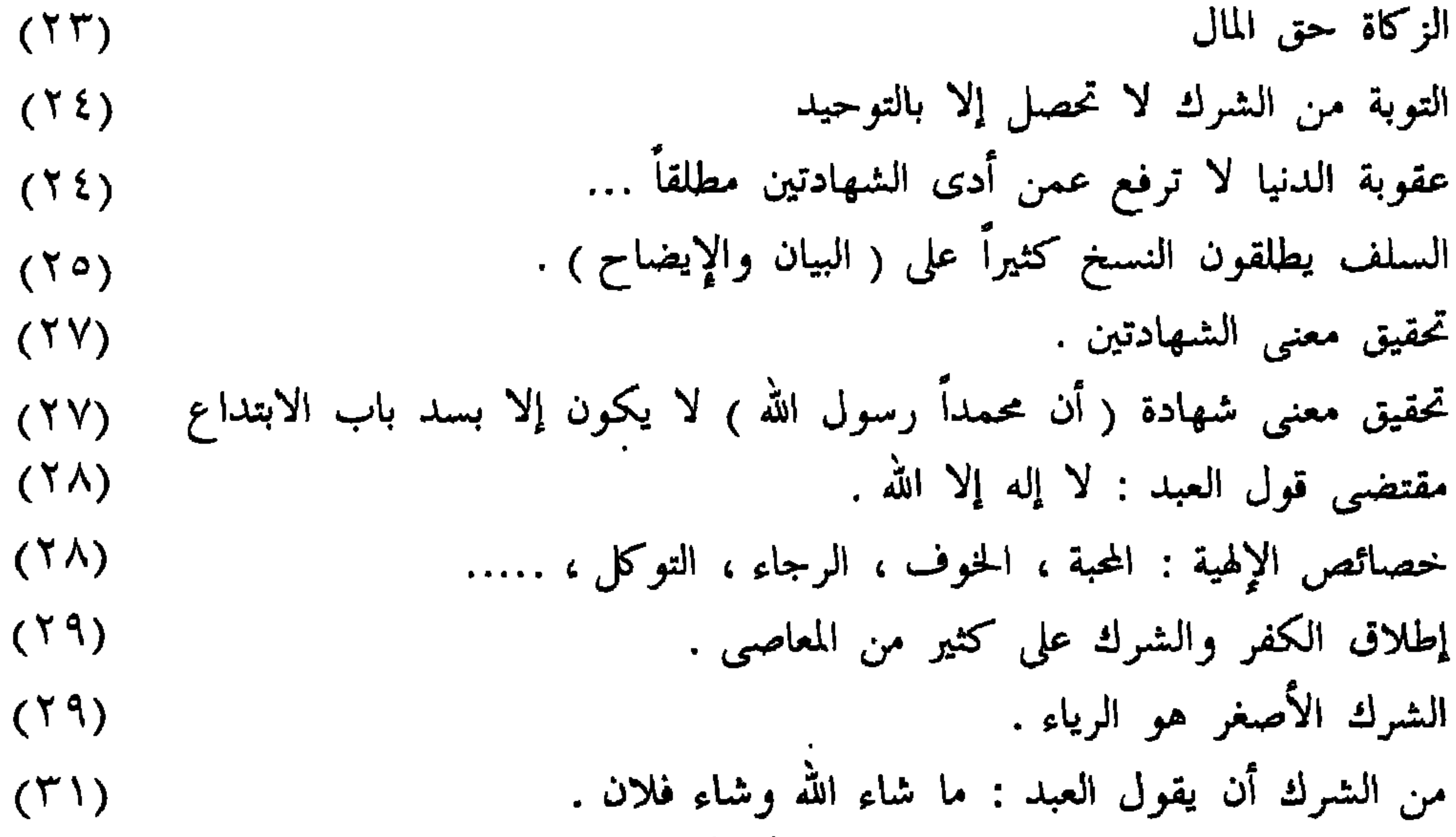

من الشرك أن يقول العبد : ما لي إلا الله وأنت . من الشرك أن يقول العبد : توكلنا على الله وعليك . من الشرك أن يقول العبد : باسم الله والوطن . من الشرك أن يقول العبد : باسم الله والشعب . إن الأعمال المخالفة للشريعة لا تنقلب إلى أعمال صالحة لمجرد حسن النية  $(\uparrow \uparrow)$ الرق التبي لا تعقل معناها لا يؤمن أن يكون معها شيء من الشرك  $(\Upsilon \Upsilon)$ لذا يجب منعها . تجوز الرق بشروط ثلاثة مجمع عليها .  $(\Upsilon\Upsilon)$ الرد على أدلة من قالوا بجواز الرق التي لا يعقل معناها .  $(TT)$ ضعف حديث « ما تحت ظل سماء إله يعبد أعظم عند الله من هوى متبع »  $(\mathfrak{r} \circ)$ 

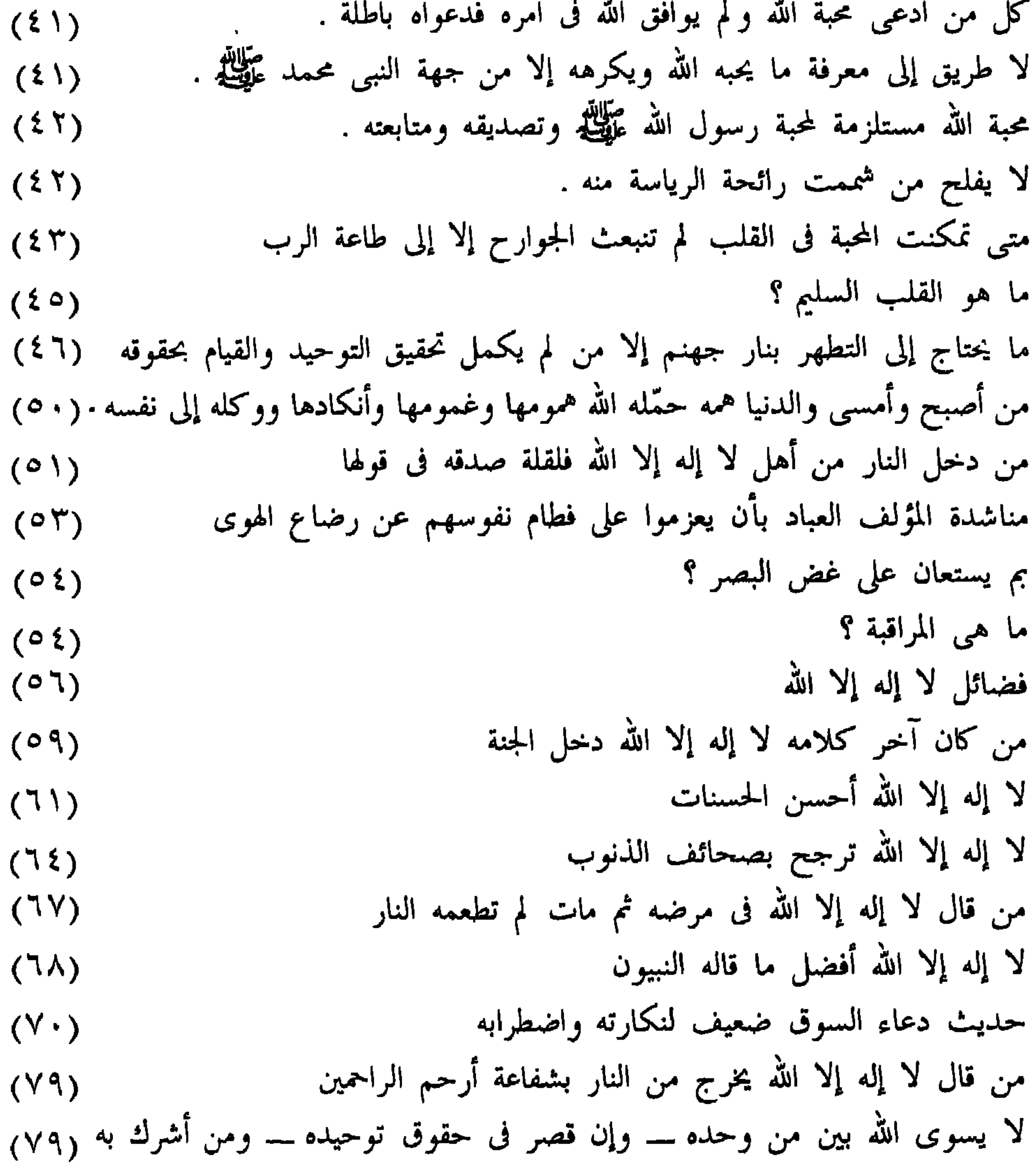

$$
\mathcal{L}^{\mathcal{L}}(\mathcal{L}^{\mathcal{L}}_{\mathcal{L}}) = \mathcal{L}^{\mathcal{L}}_{\mathcal{L}}(\mathcal{L}^{\mathcal{L}}_{\mathcal{L}}) = \mathcal{L}^{\mathcal{L}}_{\mathcal{L}}(\mathcal{L}^{\mathcal{L}}_{\mathcal{L}}) = \mathcal{L}^{\mathcal{L}}_{\mathcal{L}}(\mathcal{L}^{\mathcal{L}}_{\mathcal{L}})
$$

$$
\mathbf{a} = \begin{cases} \n\mathbf{a} & \text{if } \mathbf{a} \in \mathbb{R} \text{ and } \mathbf{b} \in \mathbb{R} \text{ and } \mathbf{c} \text{ and } \mathbf{c} \text{ and } \math
$$

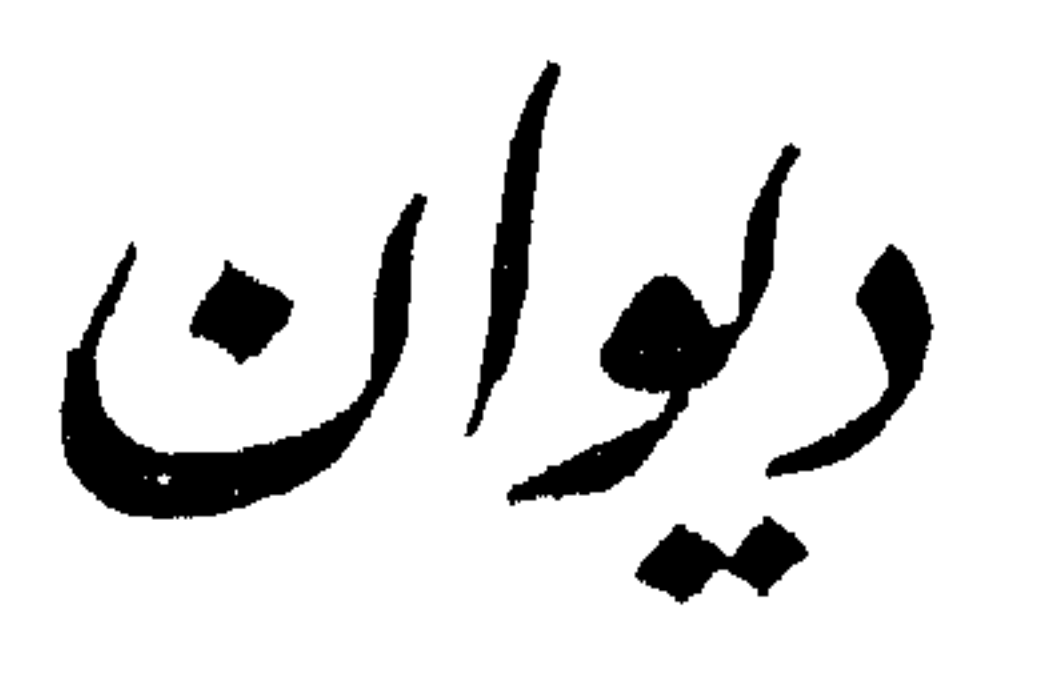

الحسافظ

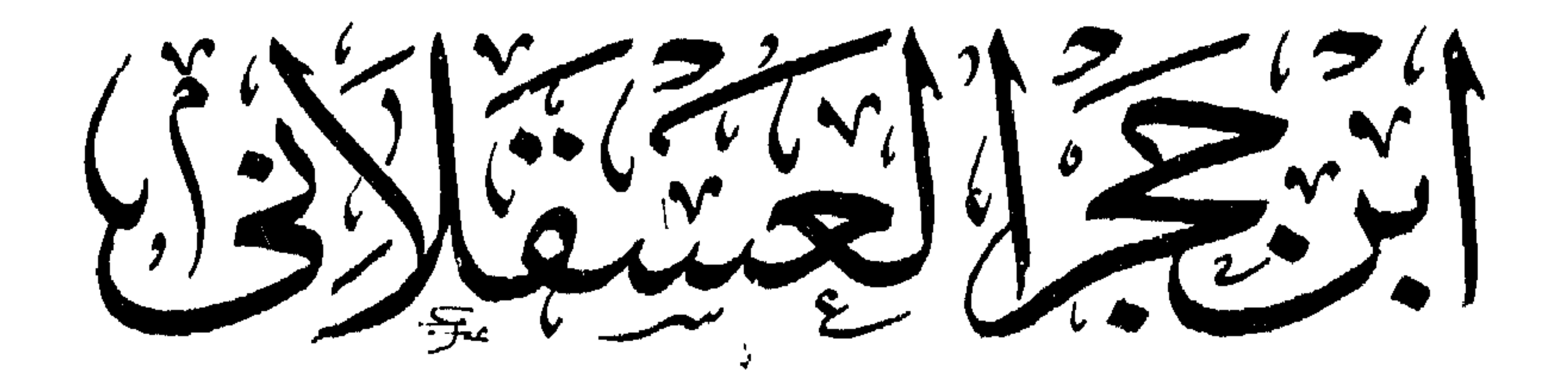

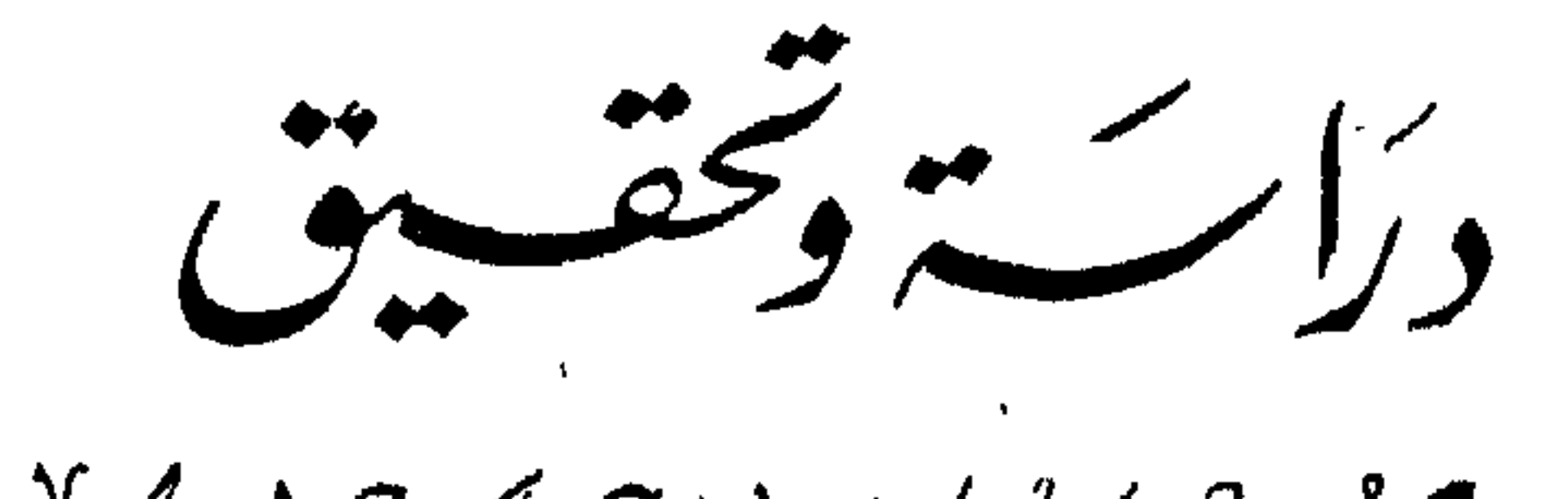

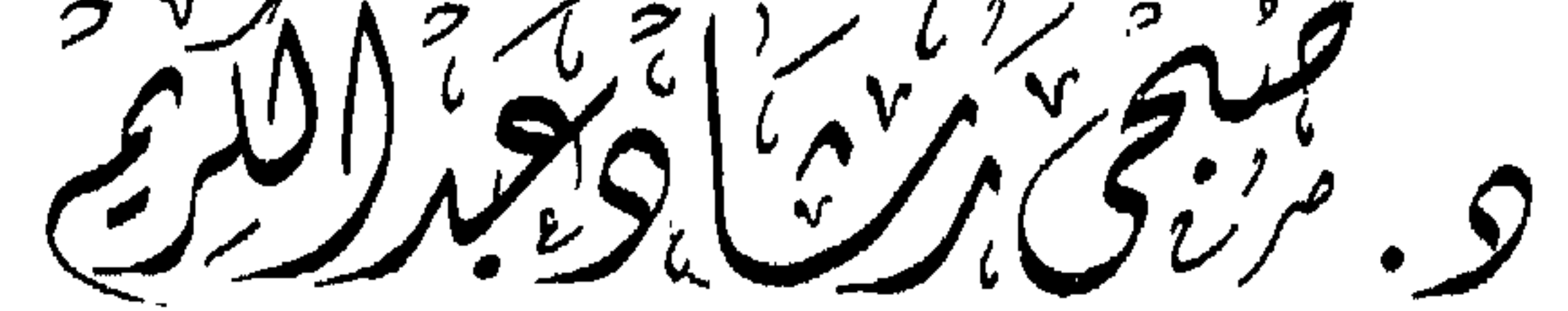

كليةاللفةالعربية يتهامعةالازهر

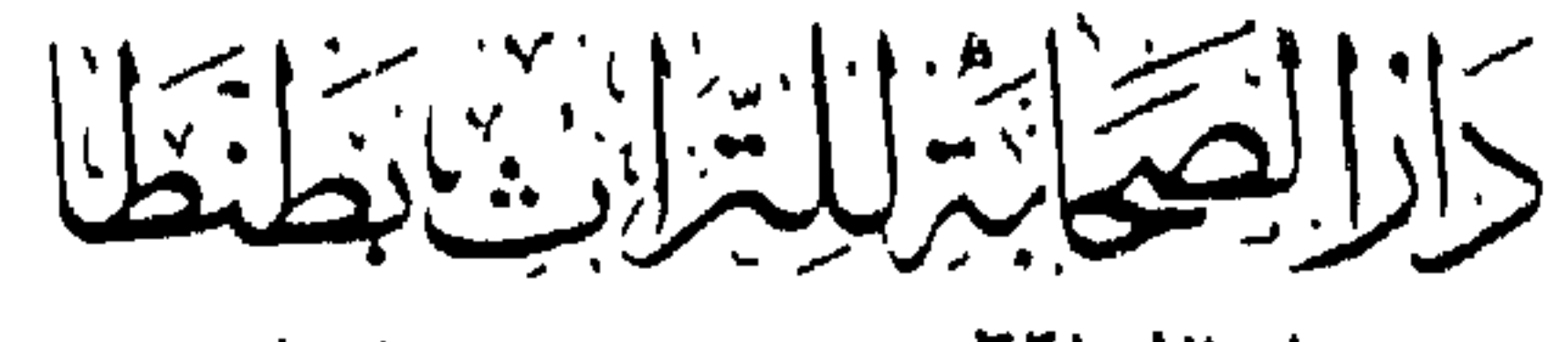

 $\sim 10^{-5}$ 

**TTIAAY:CO** . هن ابي : ٤٧٧